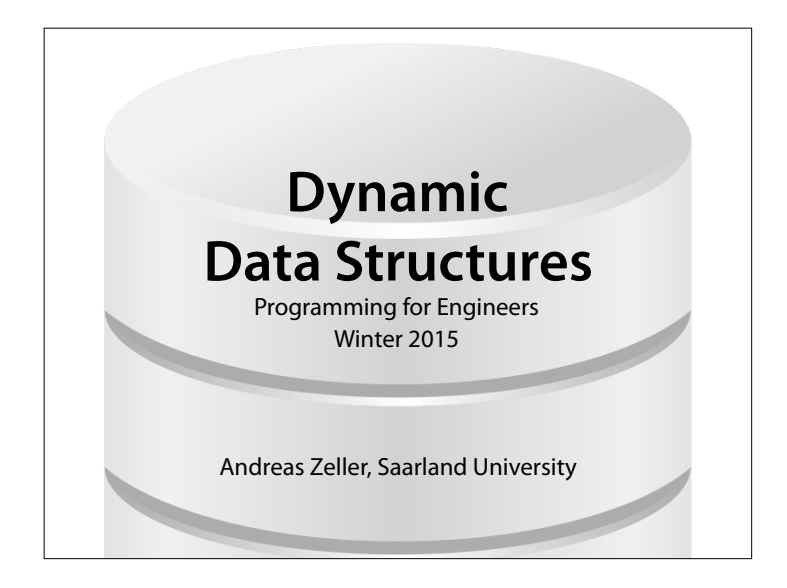

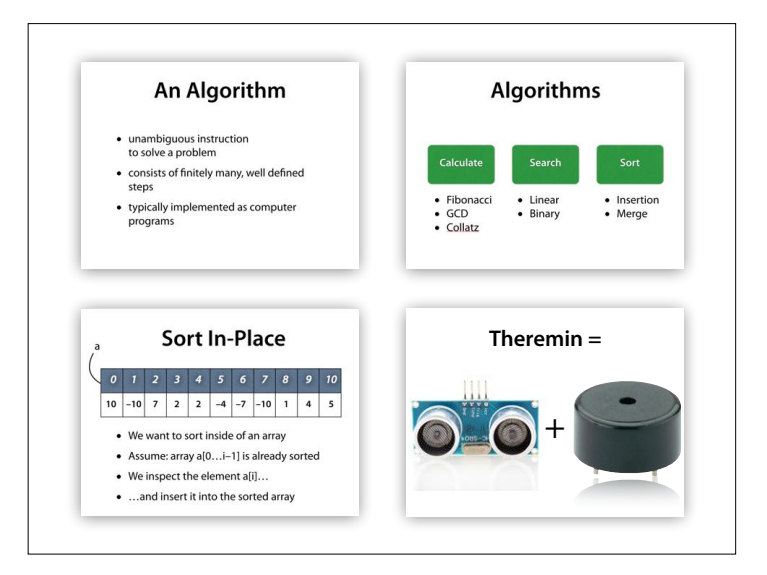

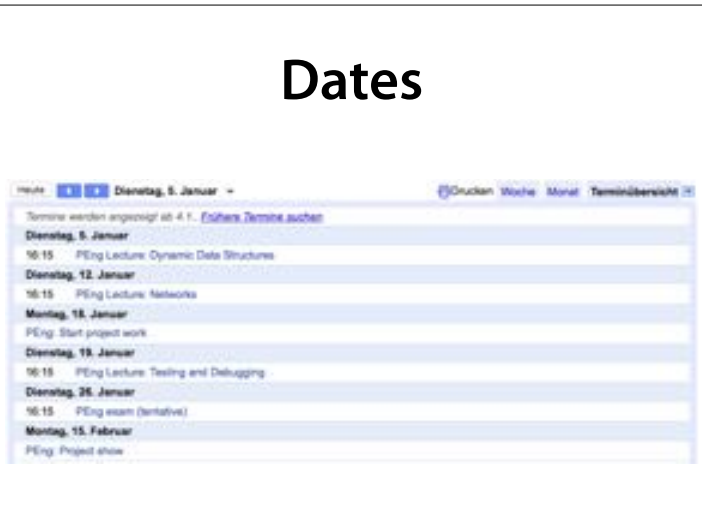

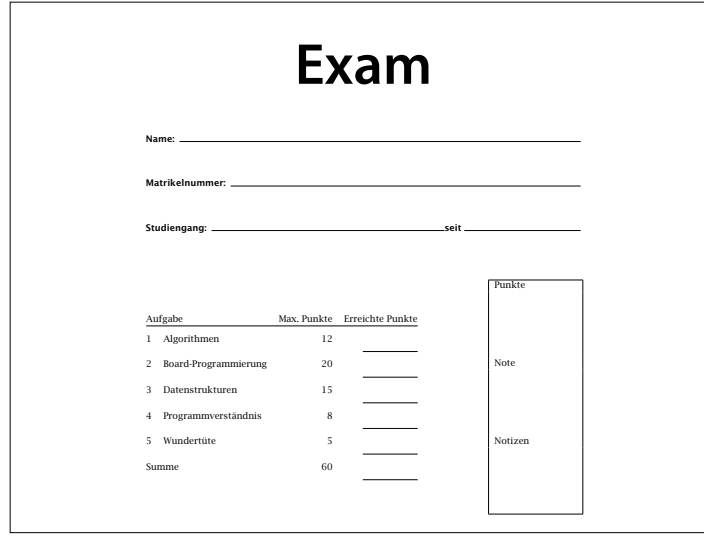

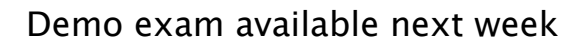

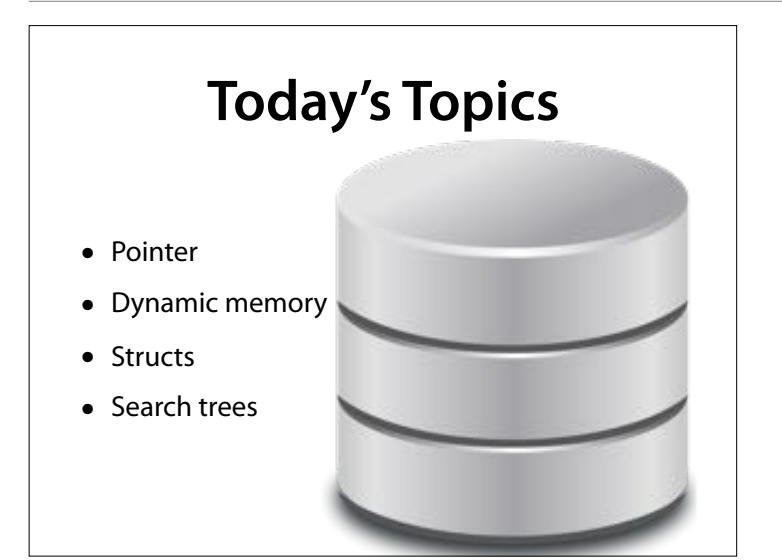

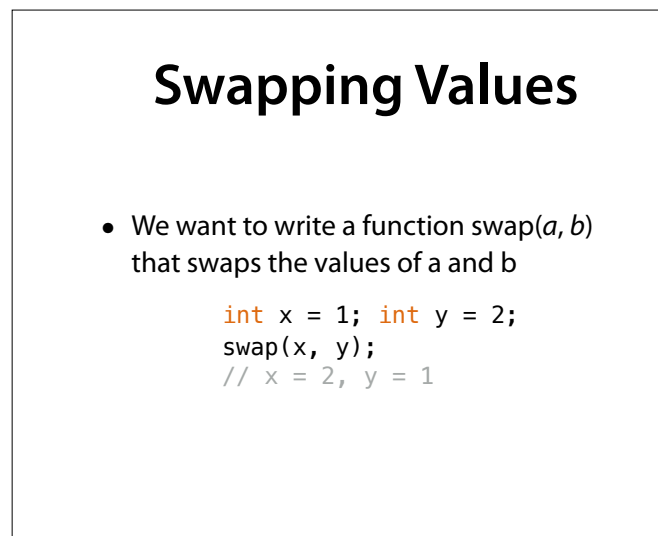

Bild: Ohio State

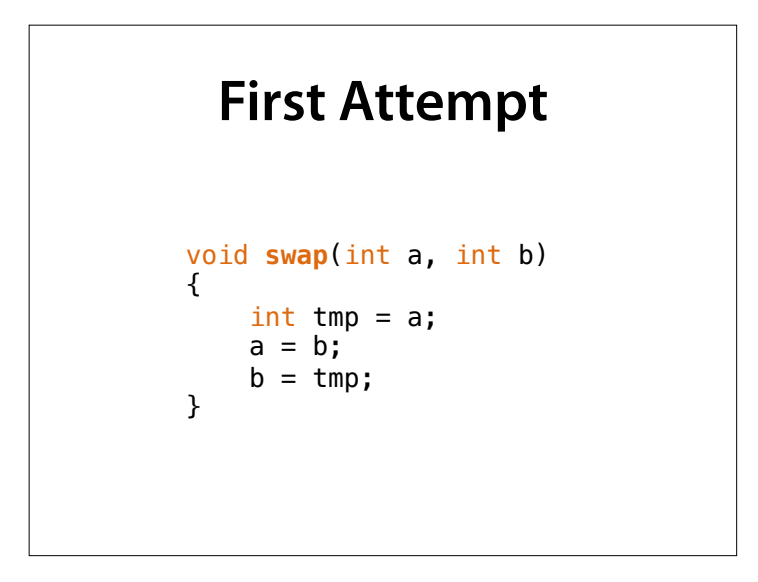

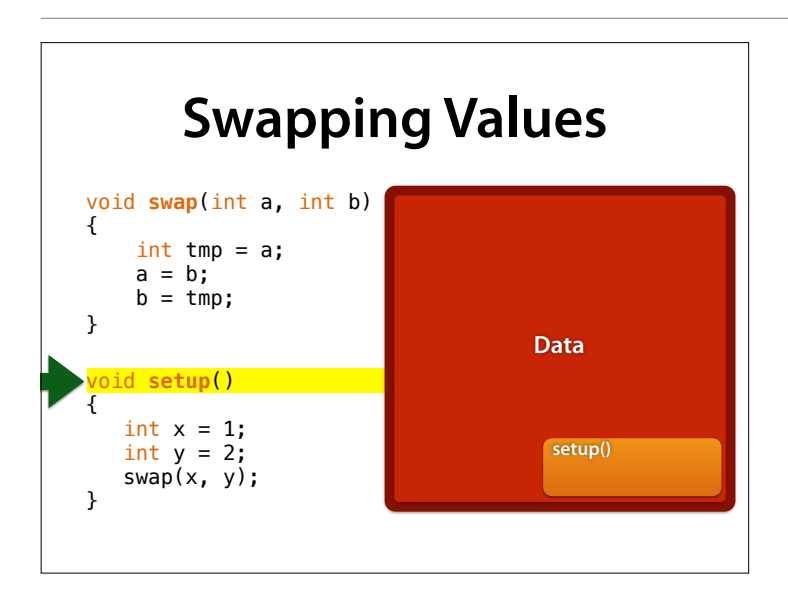

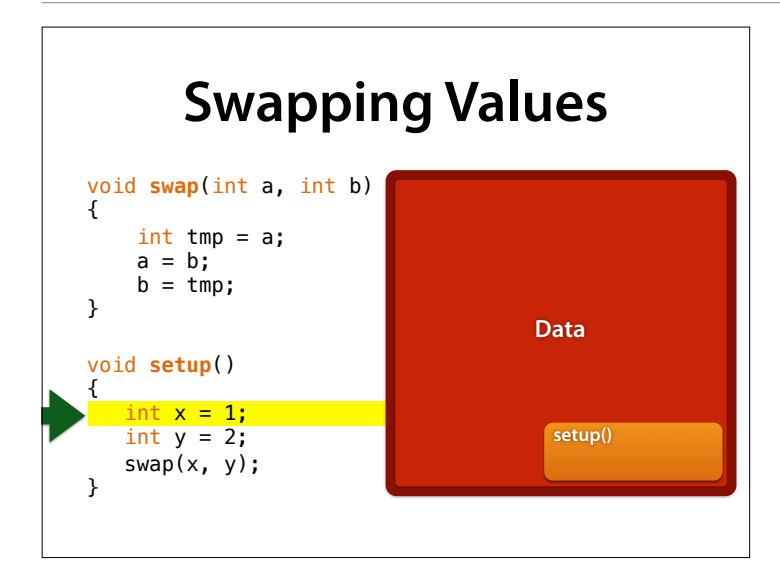

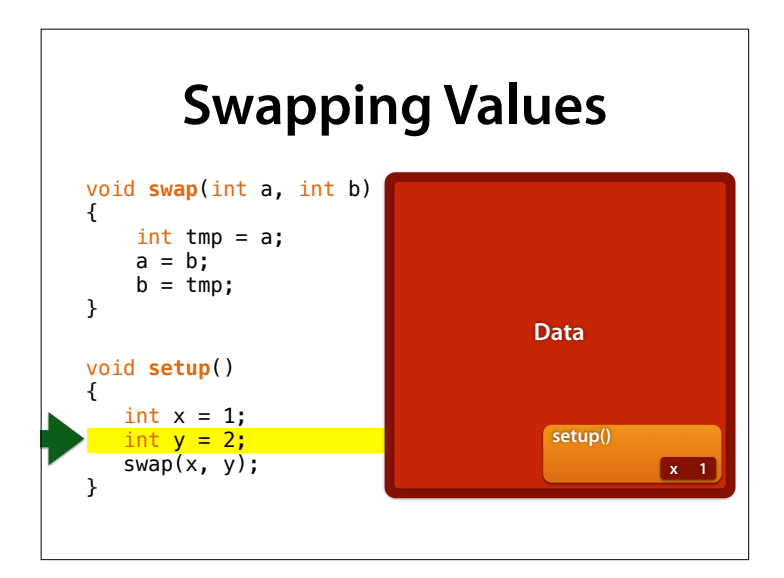

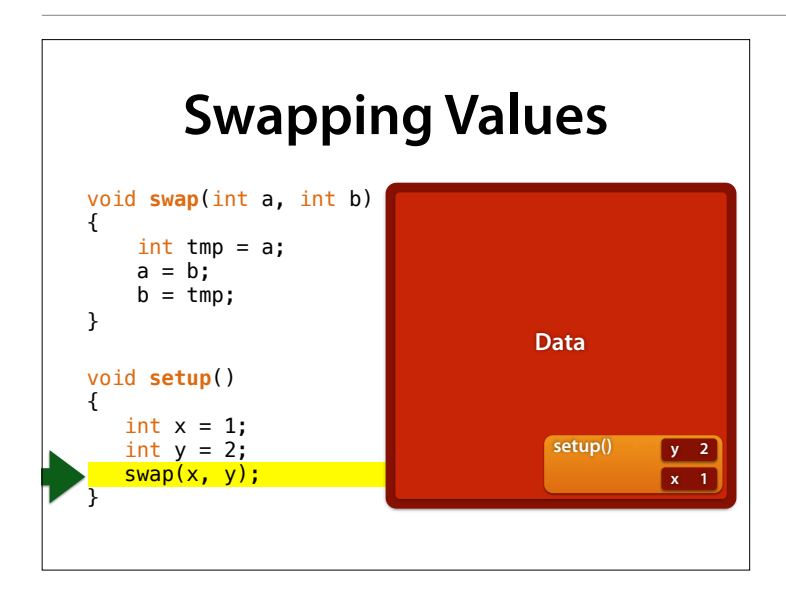

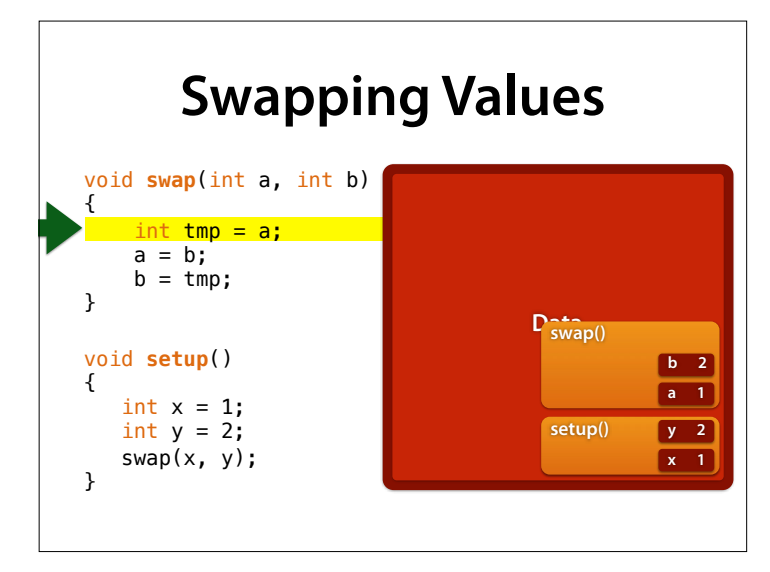

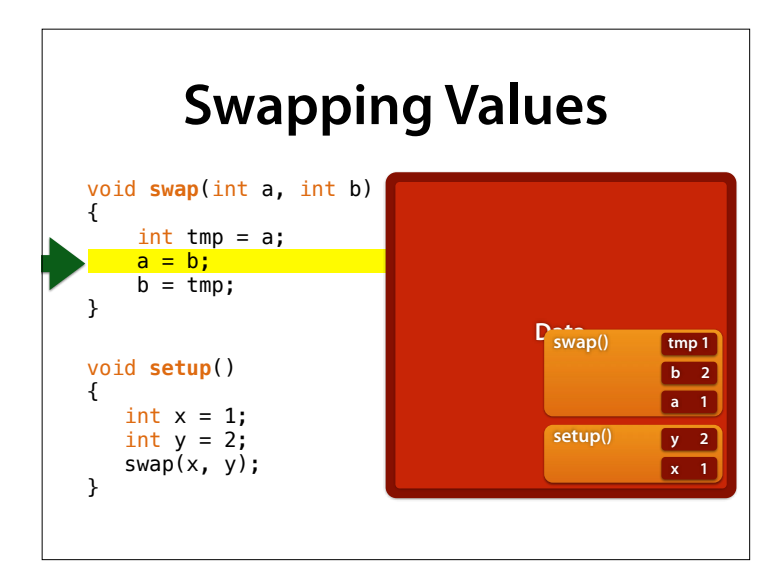

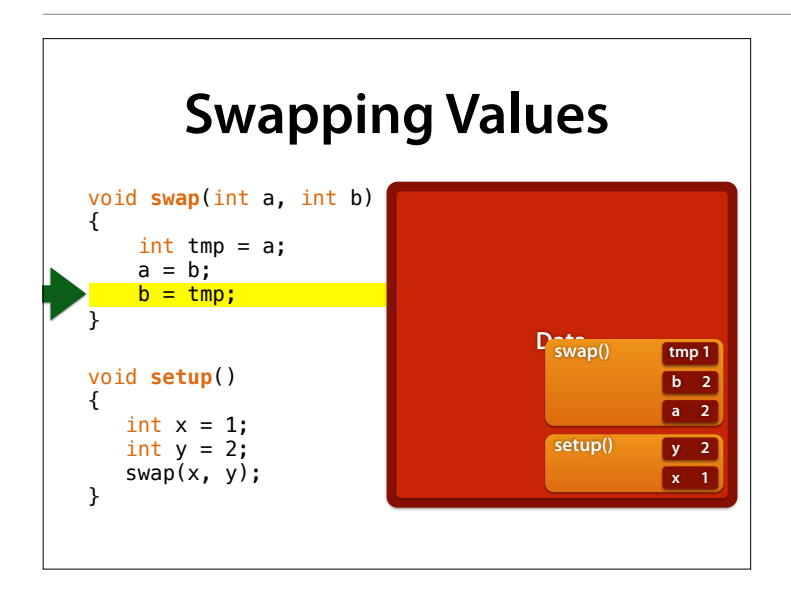

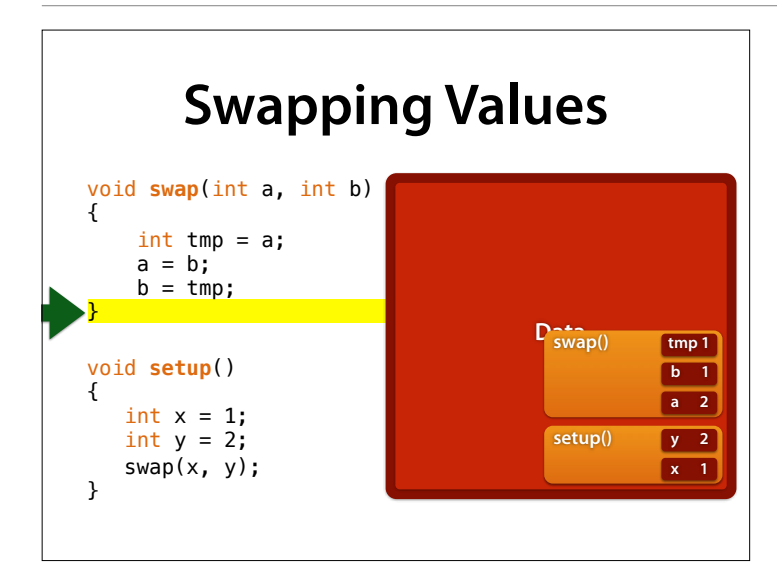

So far, so good. We swapped a and b. However, this does not propagate to the caller.

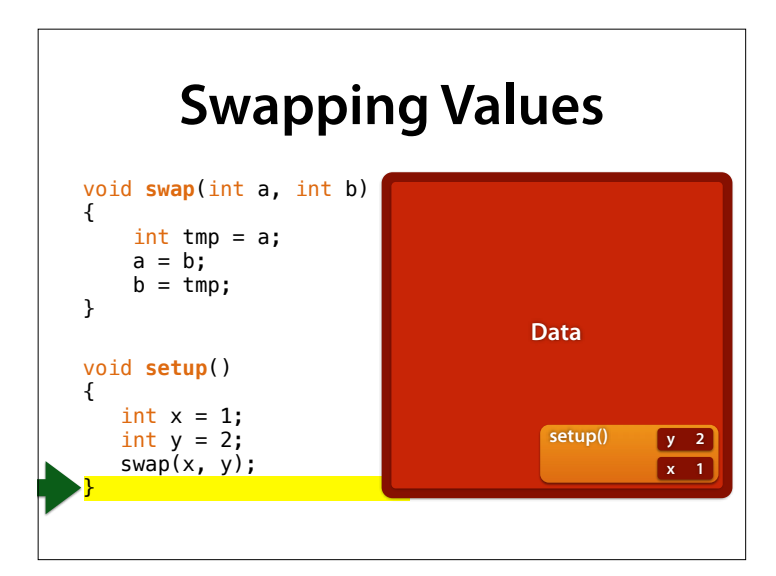

In setup(), all values remain as they were  $:-($ 

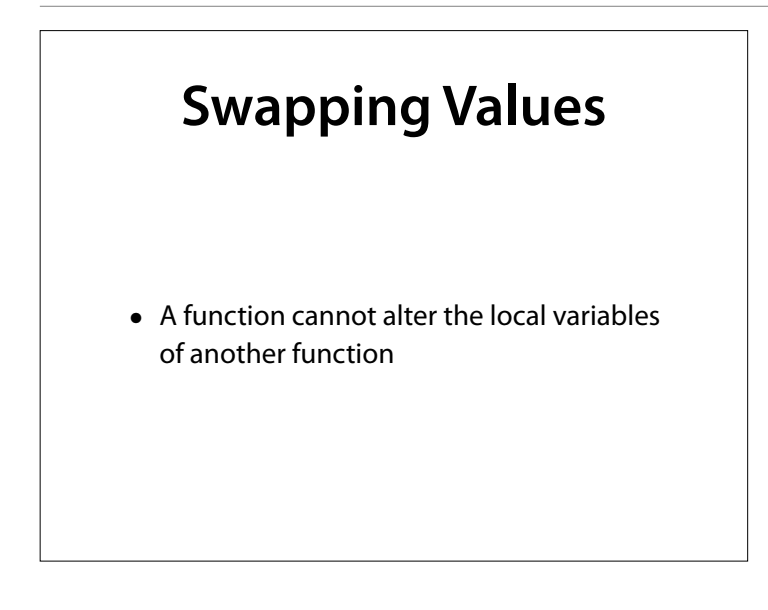

# **Large Programs**

```
void doSomething(EthernetClient c) { 
 if (c.available()) { ... } 
} 
void loop() { 
 EthernetClient client = server.available(); 
 doSomething(client); 
}
```
- *<sup>c</sup>* is a copy of *client*
- Consequence: *two* connections!
- How can we make doSomething() work on the *client* from loop()?

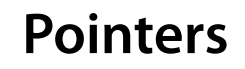

- A function cannot alter the local variables of another function…
- …unless it uses a *pointer*

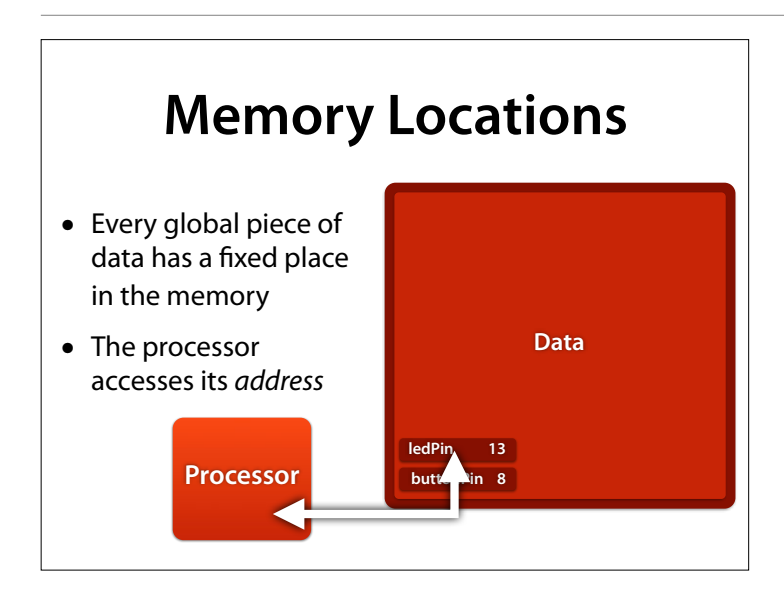

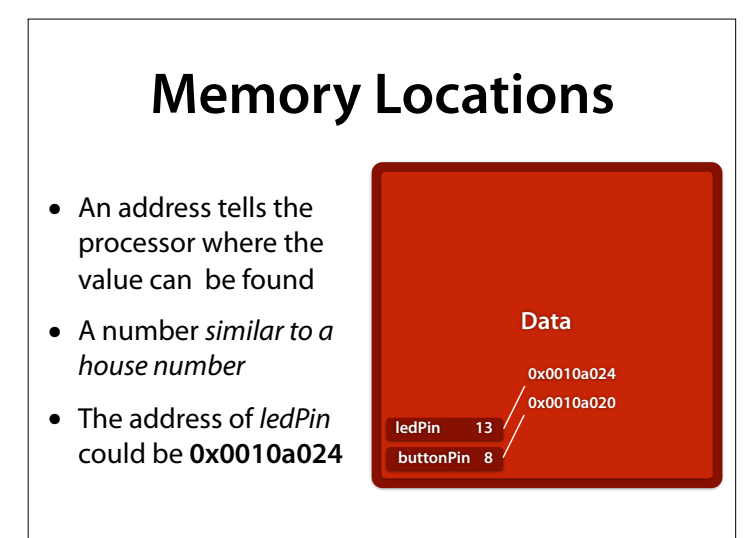

#### **0x0010a0024**

- $\bullet$  Hexadecimal number = number in base 16
- Written in C with prefx 0x
- Digits: 0–9 as usual, additionally  $A = 10$ ,  $B = 11$ ,  $C = 12$ ,  $D = 13$ ,  $E = 14$ ,  $F = 15$
- 0xA3 is  $10 \cdot 16^1 + 3 = 163$
- 0xAFFE is  $10 \cdot 16^3 + 15 \cdot 16^2 + 15 \cdot 16^1 + 14 = 45054$

#### **17432612**

- $\bullet$  Hexadecimal number = number in base 16
- Written in C with prefx 0x
- Digits: 0–9 as usual, additionally  $A = 10$ ,  $B = 11$ ,  $C = 12$ ,  $D = 13$ ,  $E = 14$ ,  $F = 15$
- 0xA3 is  $10 \cdot 16^1 + 3 = 163$
- 0xAFFE is  $10 \cdot 16^3 + 15 \cdot 16^2 + 15 \cdot 16^1 + 14 = 45054$

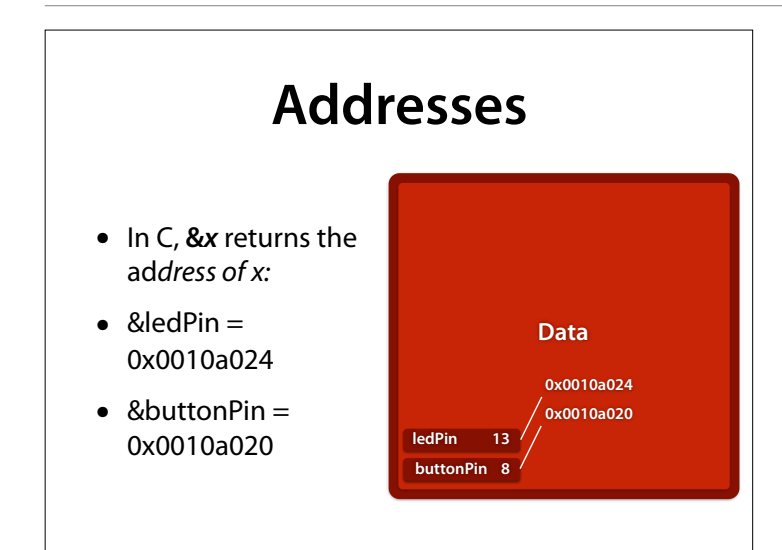

#### **Pointers**

- A p*ointer is a v*ariable that stores the address of another variable
- We say: The pointer "points to" a variable
- A pointer named *p that points to variable of type* T is declared as *T* \**p*:

int  $*p1 = \&led$ edPin;

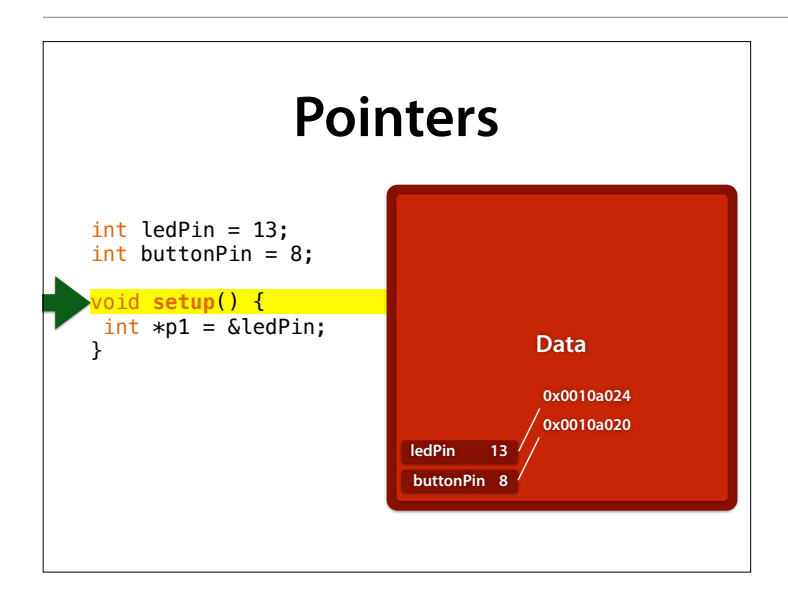

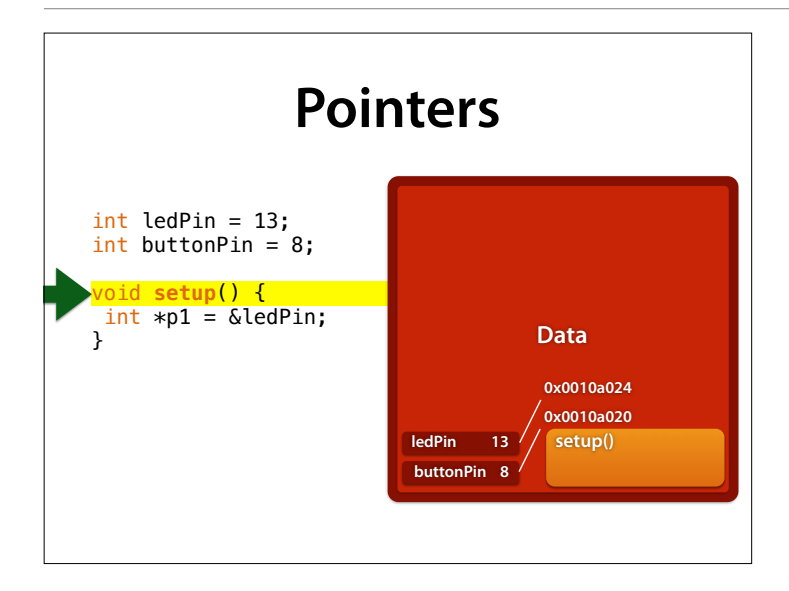

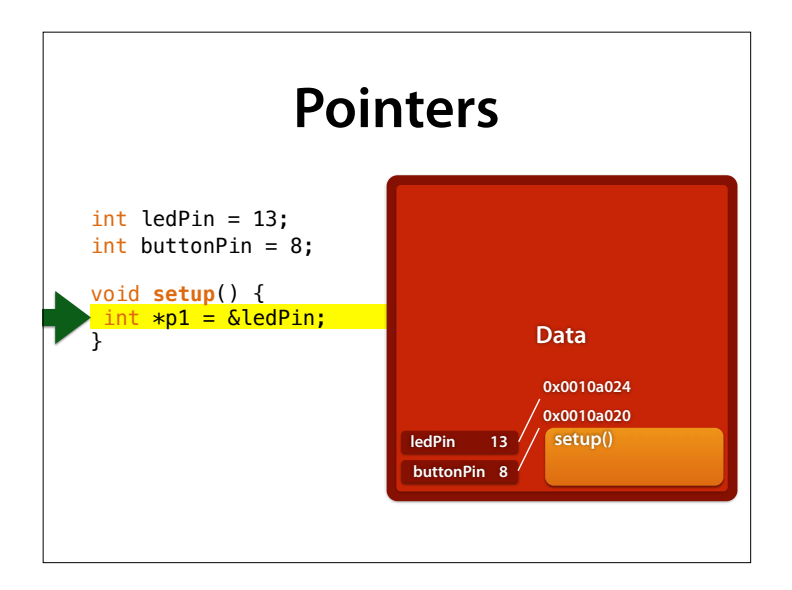

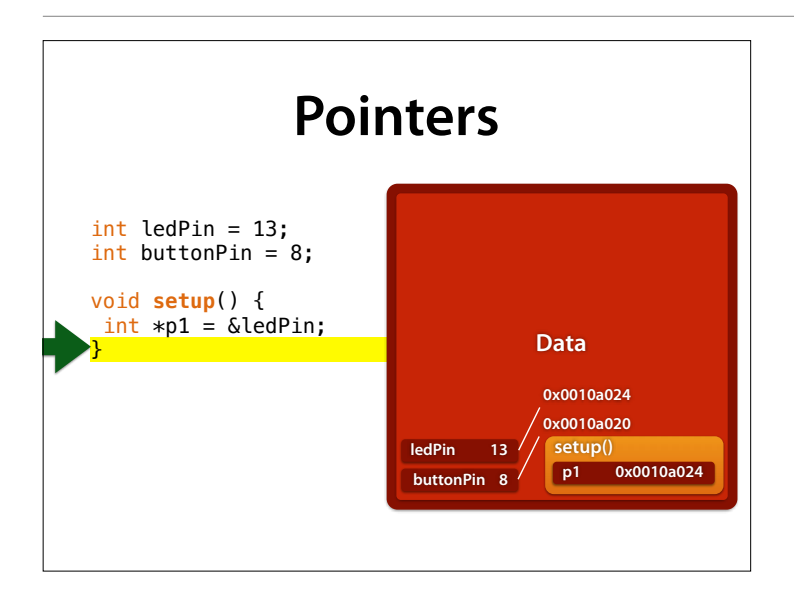

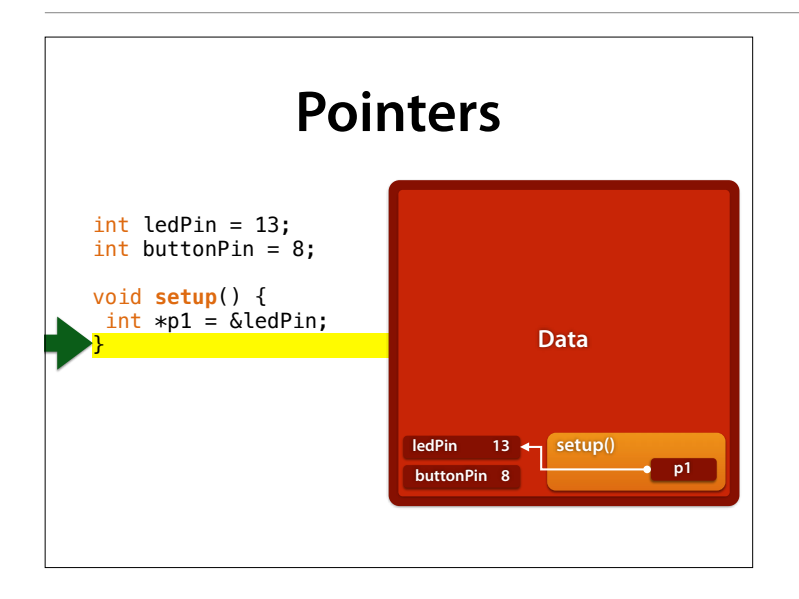

Note that we do not need the actual address of ledPin – it suffices to know that  $p1$  \_points to\_ ledPin – that is, its value is the address of ledPin.

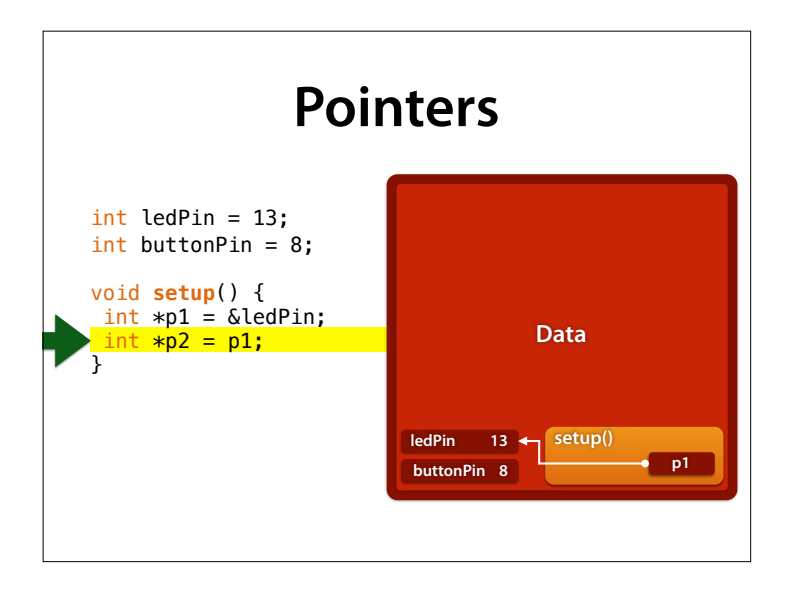

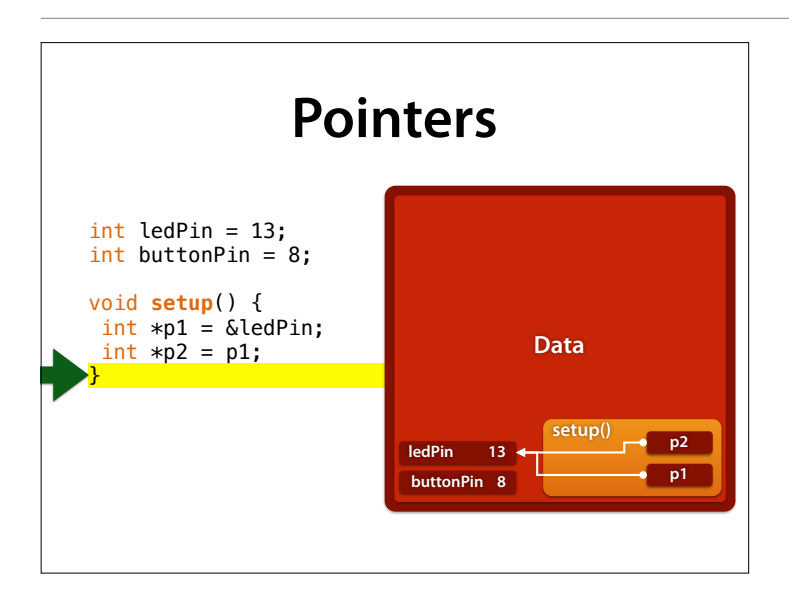

Let's add another pointer, will we?

#### **Dereferencing** • The expression \**p* represents the variable, that p points to (= the variable at address *p*) • We say: The pointer gets *dereferenced* • \**p* can be used like a variable  $int *p1 = \&led$ ledPin;

int  $x = *p1$ ; //  $x = ledPin$  $*pi = 25;$  // ledPin = 25

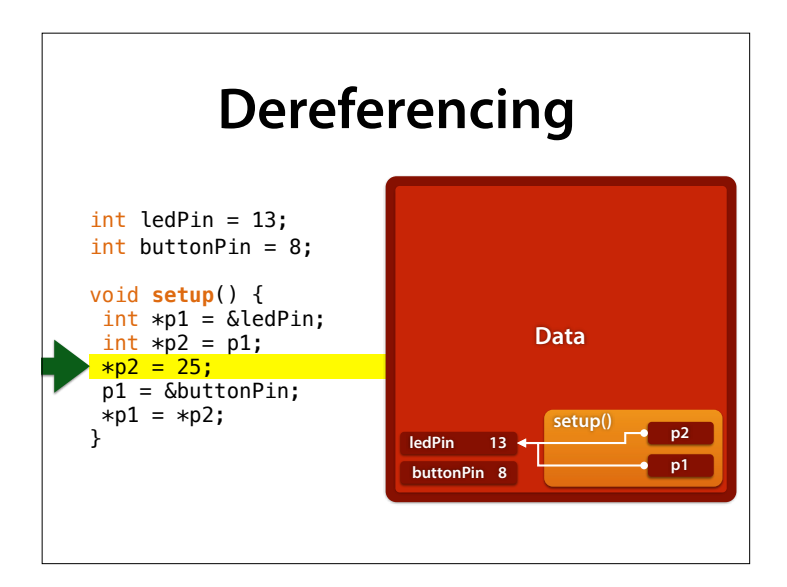

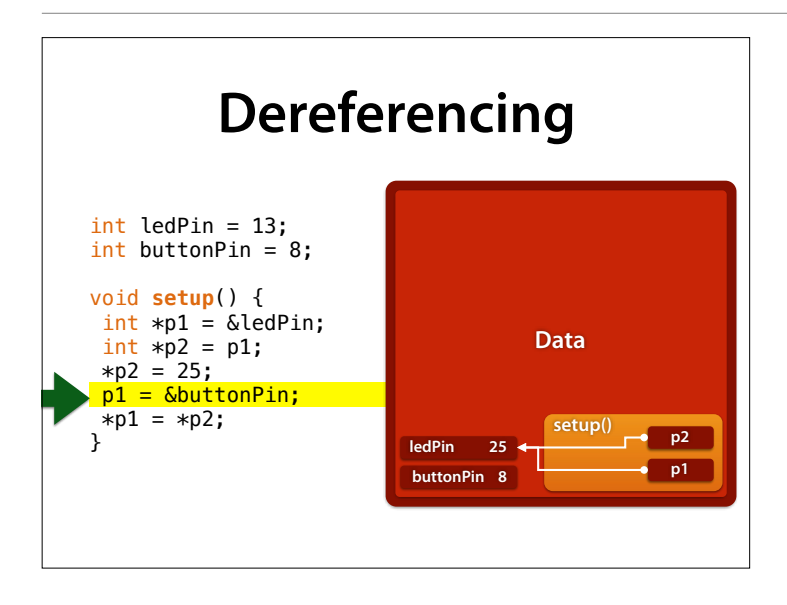

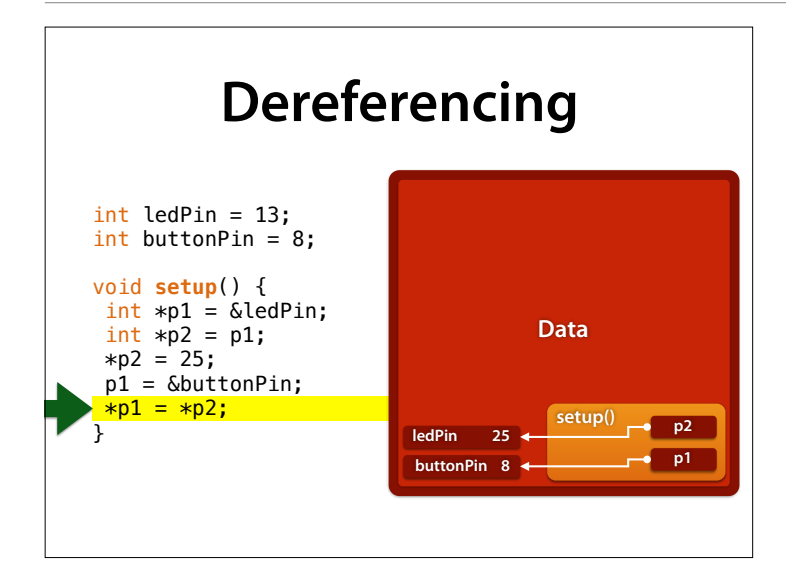

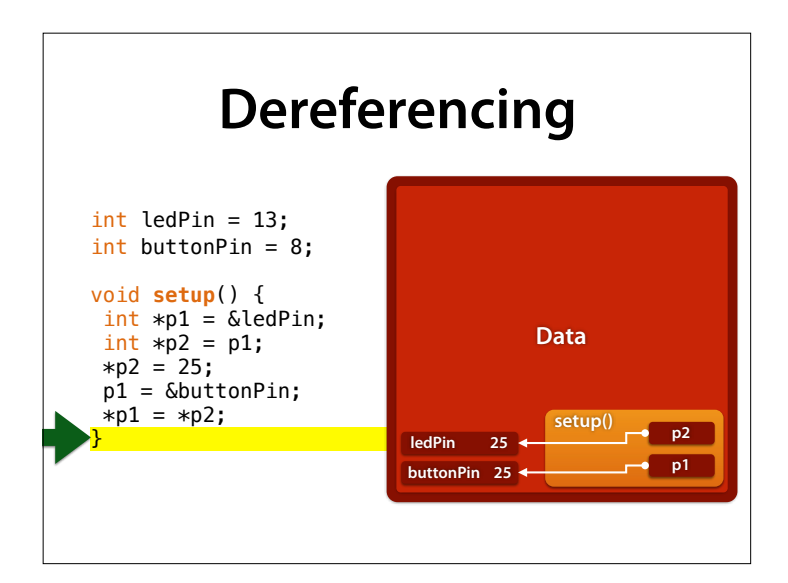

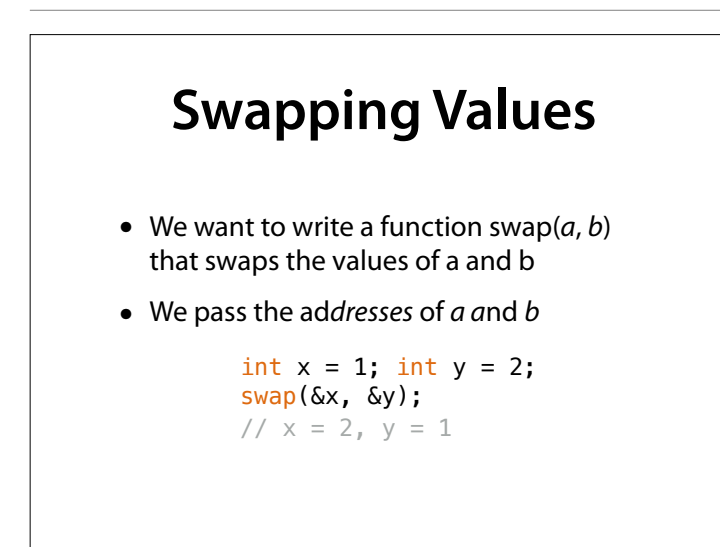

#### **Swapping with Pointers** void **swap**(int \*a, int \*b) { int tmp =  $*a;$  $*a = *b;$  $*b = tmp;$ }

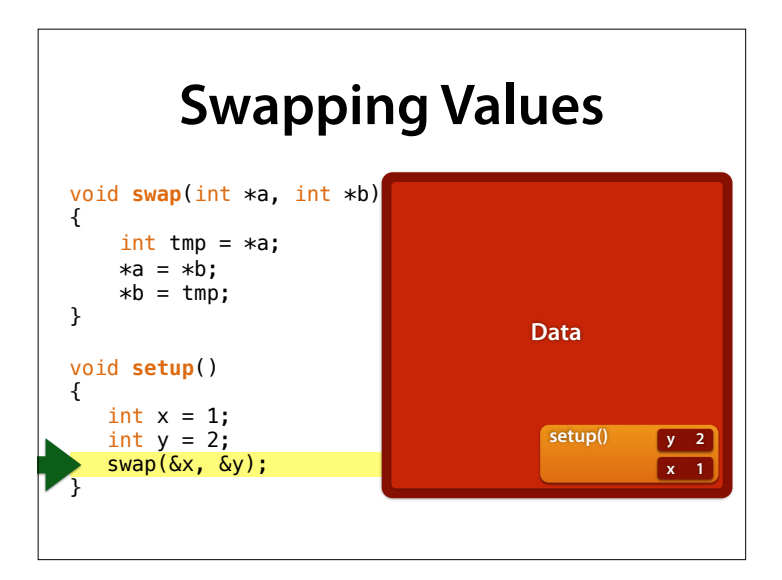

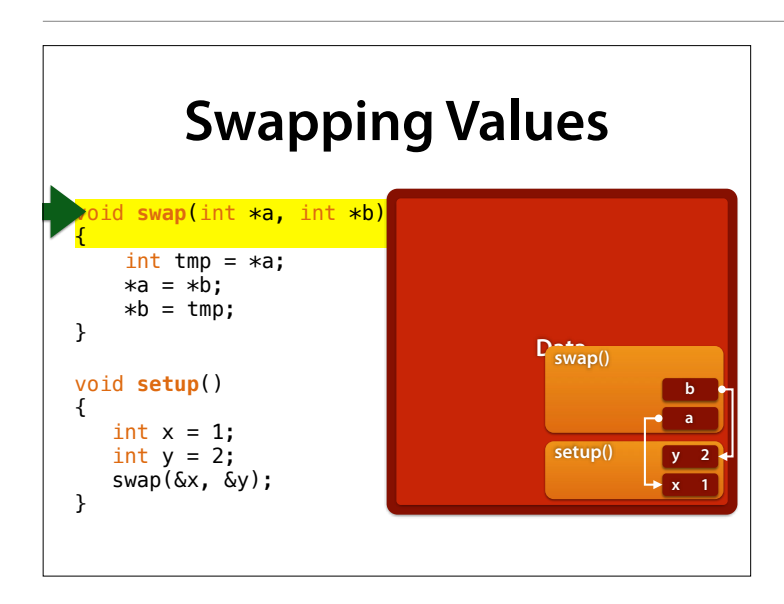

a now points to x, b to y.  $*$ a is the value at the address of a – that is, the value of x.

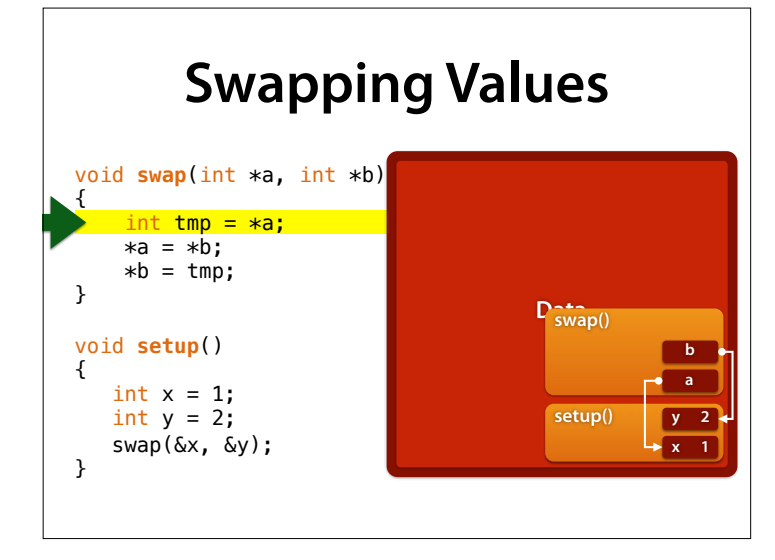

a now points to x, b to y.  $*$ a is the value at the address of a – that is, the value of x.

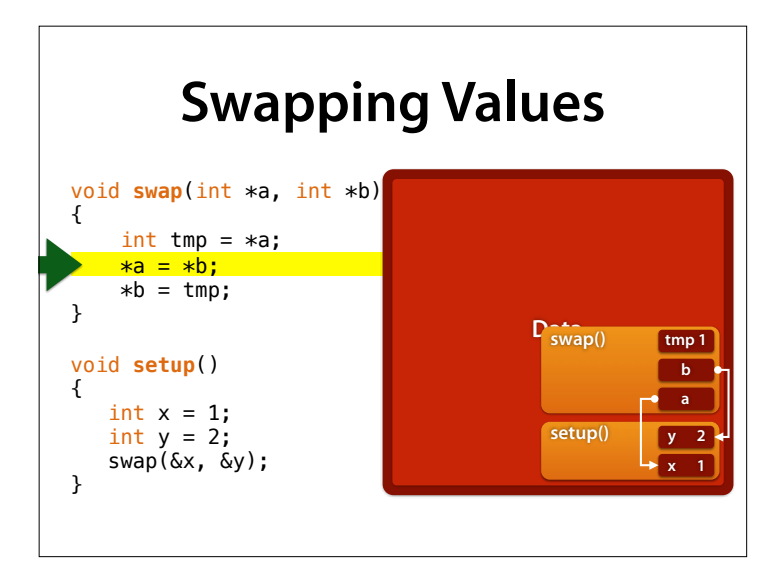

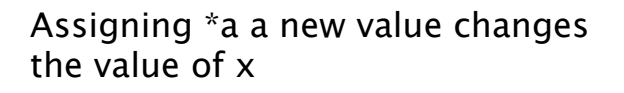

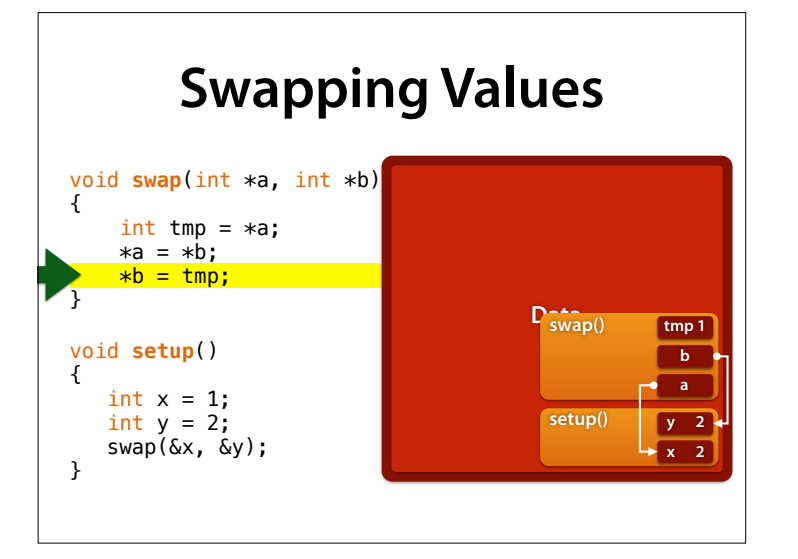

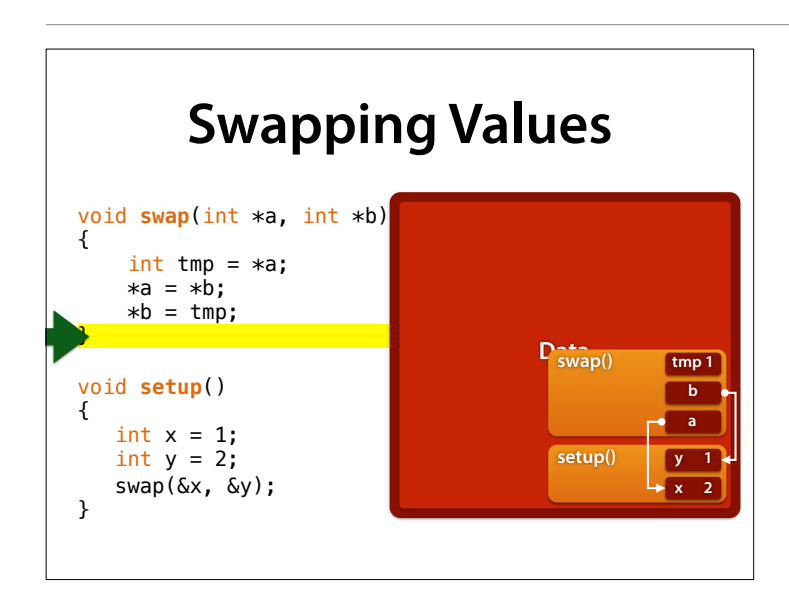

Likewise, \*b changes y

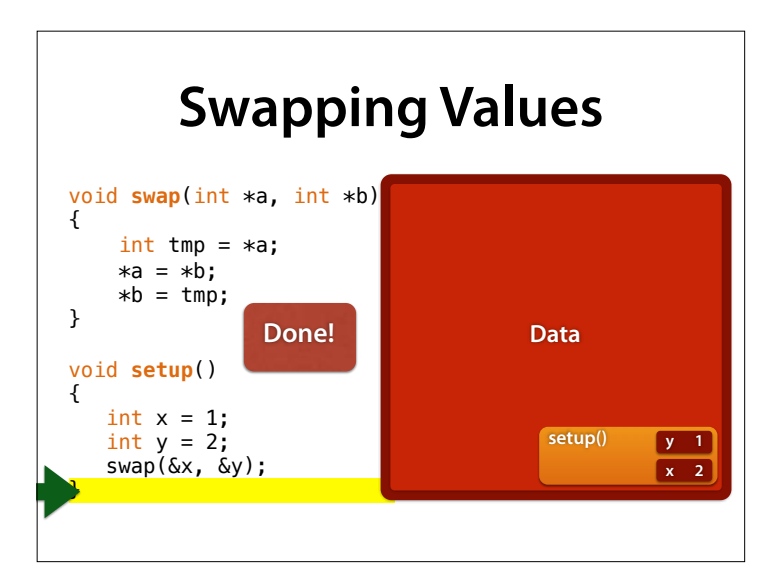

and at the end, x and y are swapped (as intended!)

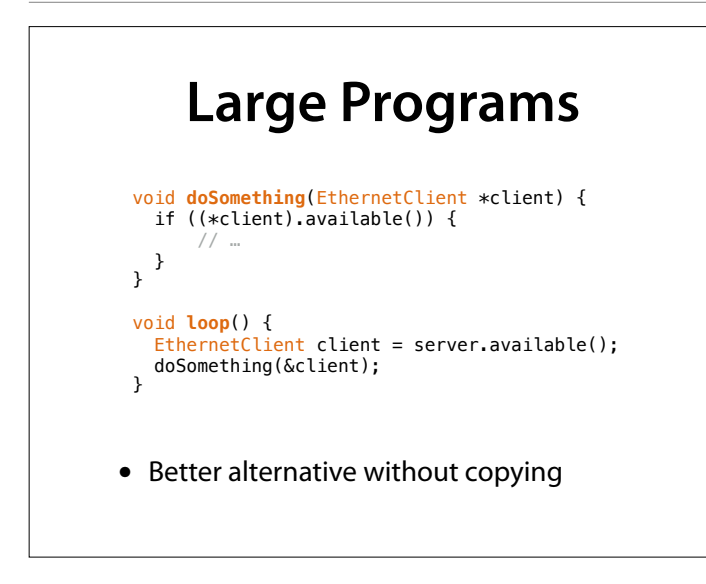

# **Fun with Pointers**

With pointers you can

- make a function change variables
- *manage dynamic memory*
- access arrays
- *build complex data structures*

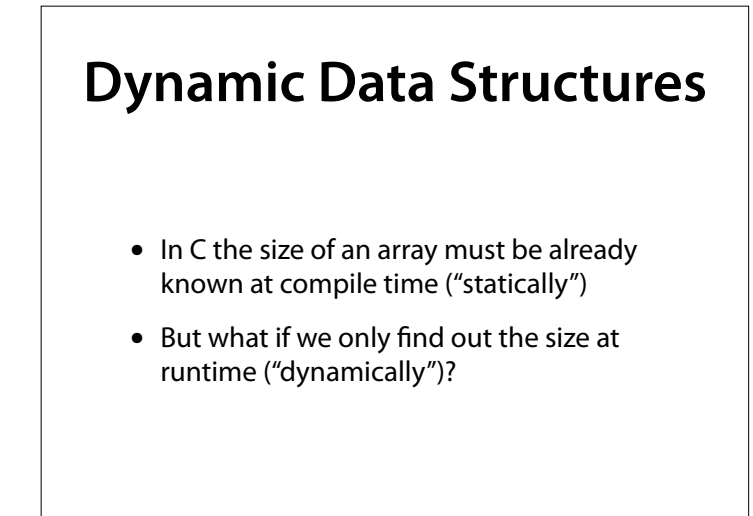

- We load a map (e.g. from a file)
- The map contains a list of cities and roads
- The list may be of diferent sizes depending on the map

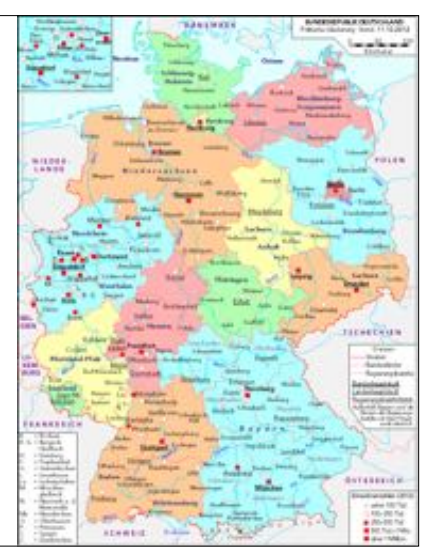

### **Dynamic Memory**

- *• Dynamic memory* is memory which is requested at runtime
- *•* We can set the size
- *•* We get a pointer to the memory
- *•* Most important use case of pointers!

# **Allocating Dynamic Memory**

• The C function malloc(*n*) creates a new memory region consisting of *n* bytes

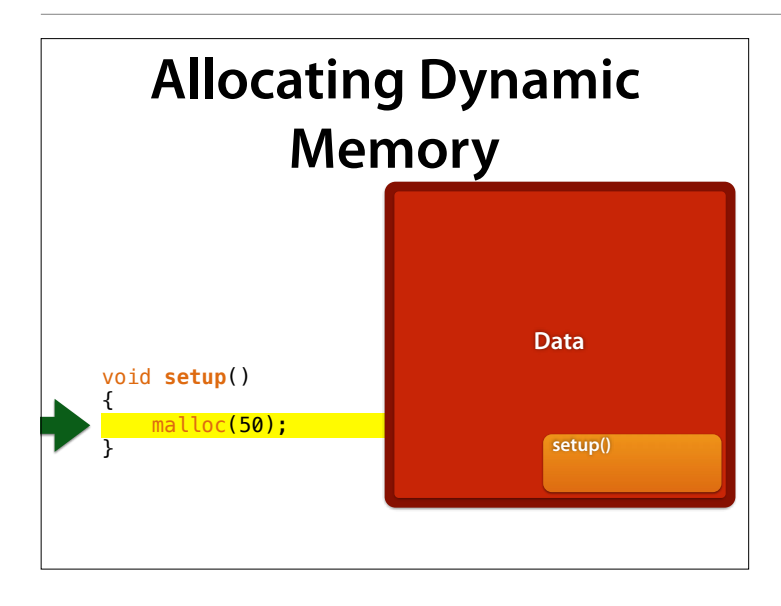

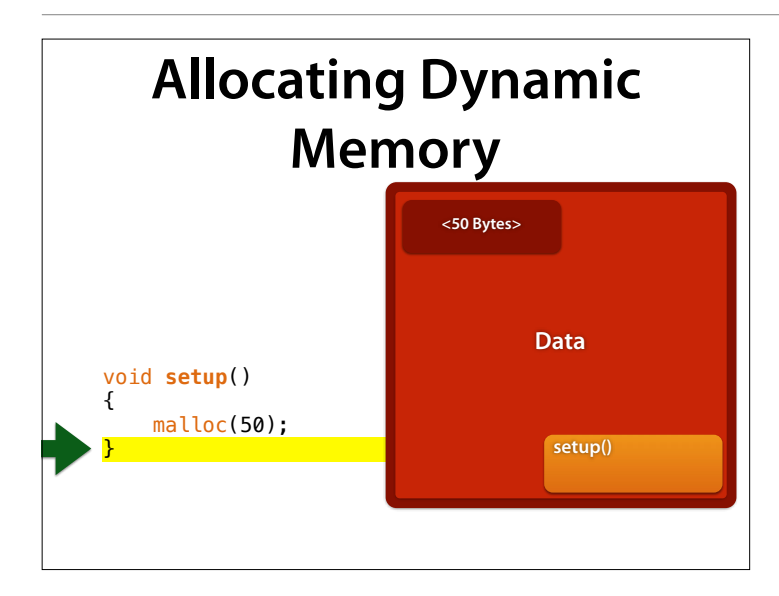

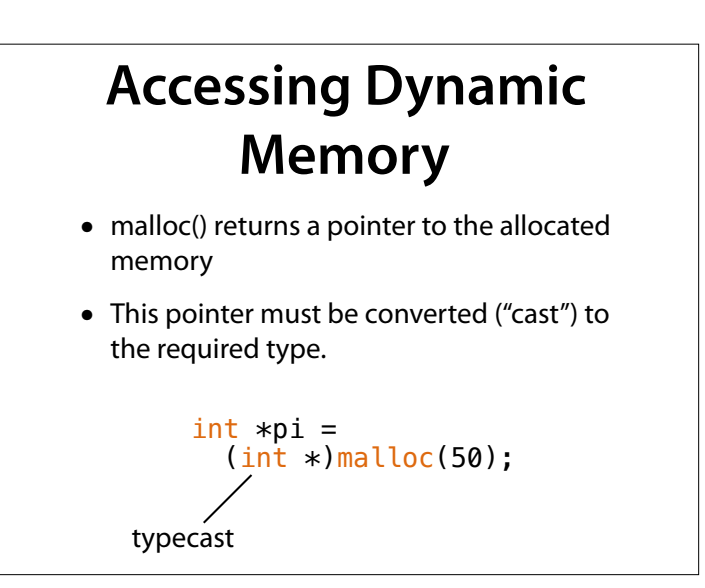

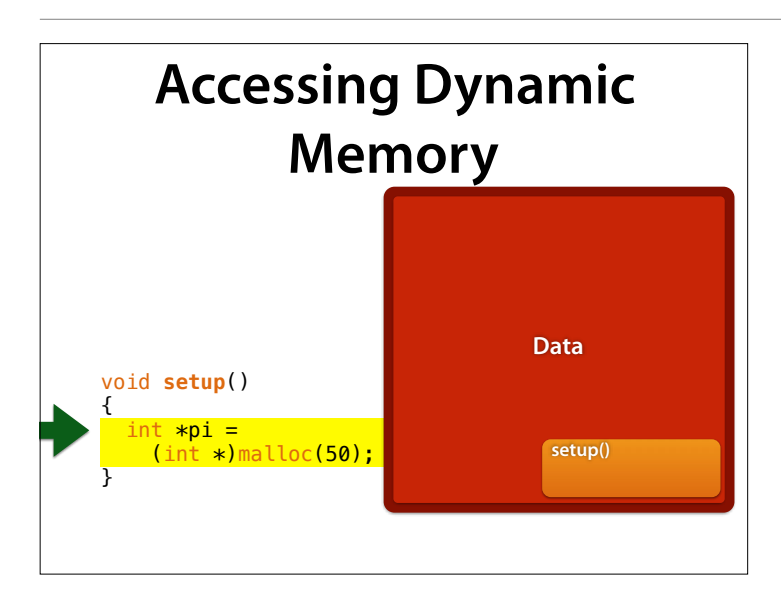

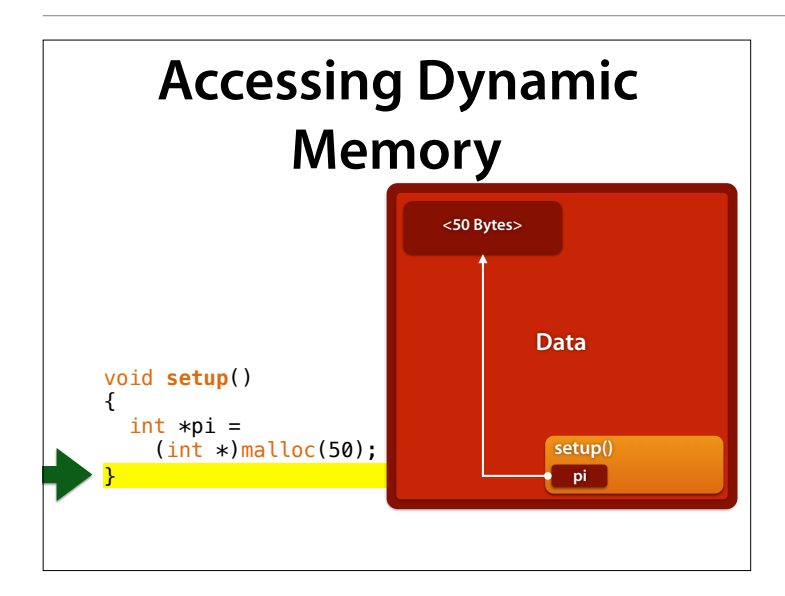

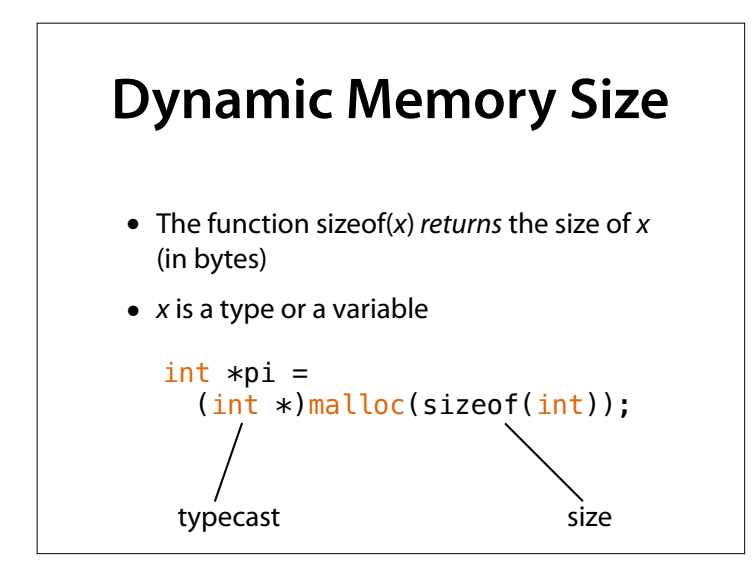

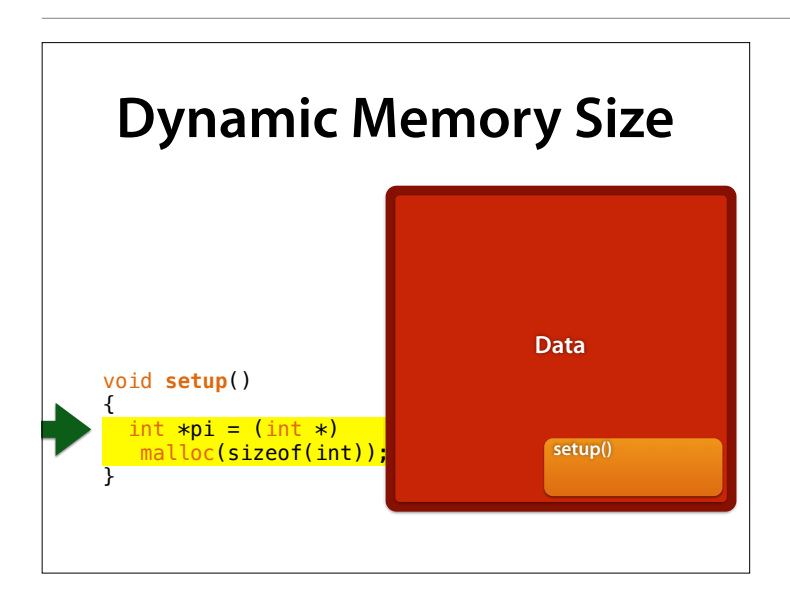

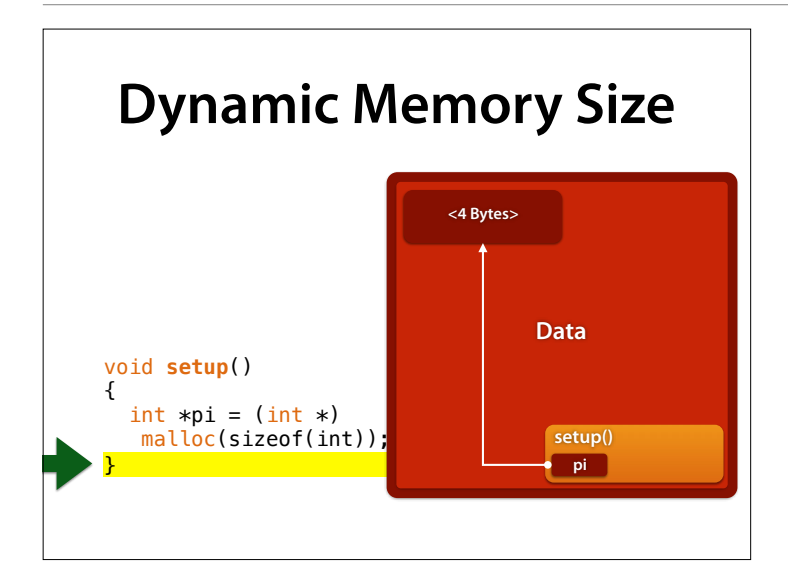

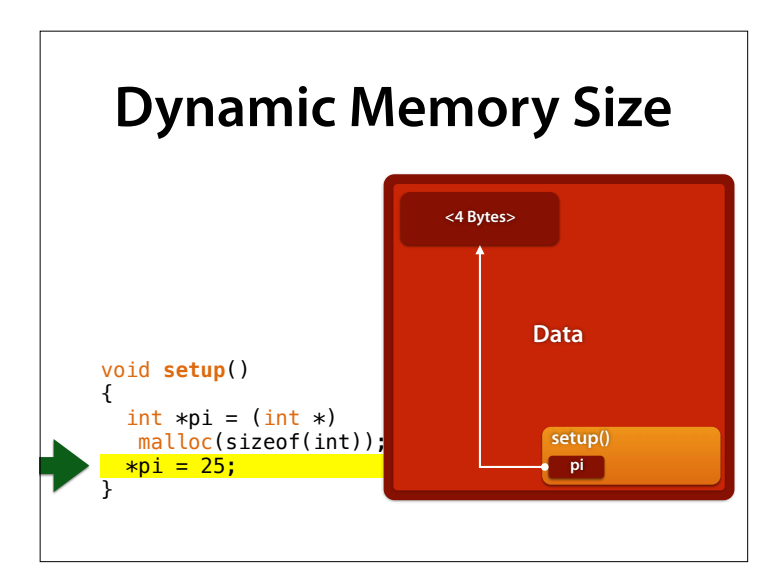

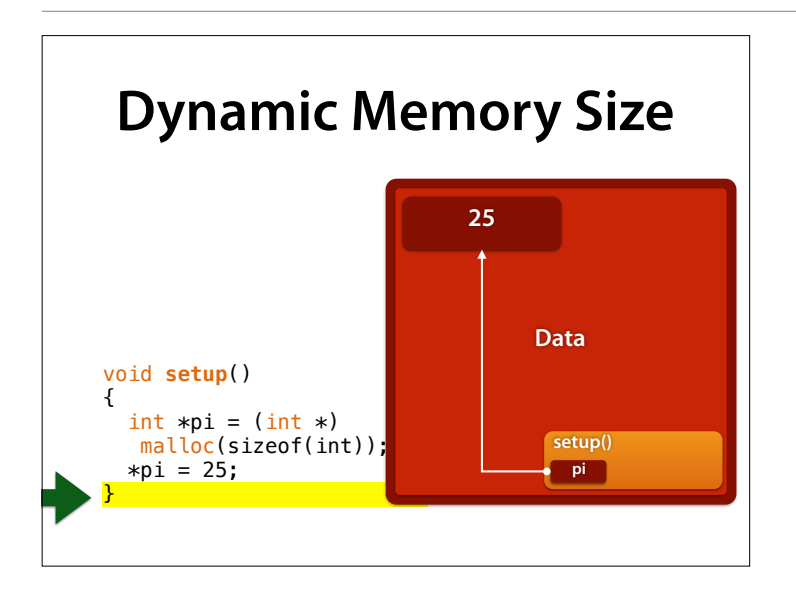

# **Dynamic Memory for Arrays**

- Using dynamic memory we can also request enough memory for an array
- Example: 100 int elements

```
int *pi =
  (int *)<b>malloc</b>(sizeof(int) * 100);
```
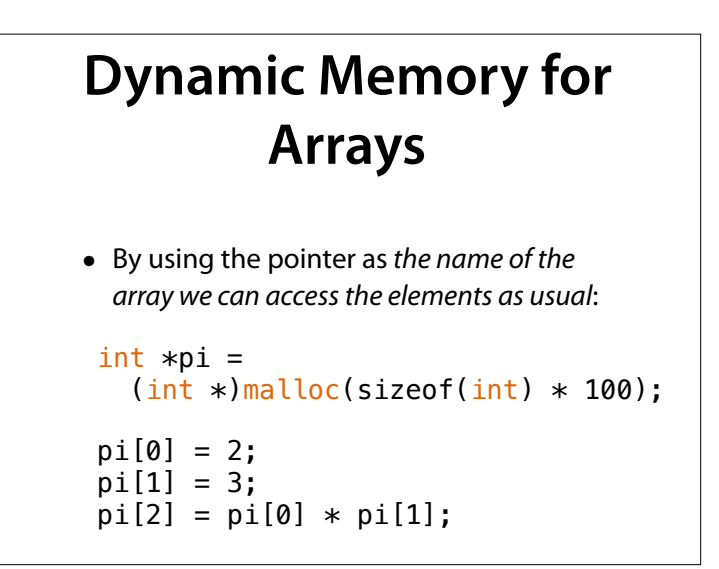

# **Example: Read Array**

• First we read n and then n values

int  $n = get_number_of_values()$ ;  $int$  \*values =  $(int *)<sub>malloc</sub>(sizeof(int) * n);$ 

```
for (int i = 0; i < n; i++)values[i] = get value(i + 1, n);
```
#### **Example: Read Array**

```
 int n = get_number_of_values(); 
int *values =
(int *)malloc(sizeof(int) * n);
```

```
for (int i = 0; i < n; i++)values[i] = get_value(i + 1, n);
```

```
Number of values:
3
Value 1/3:
2
Value 2/3:
8
Value 3/3:
11
```
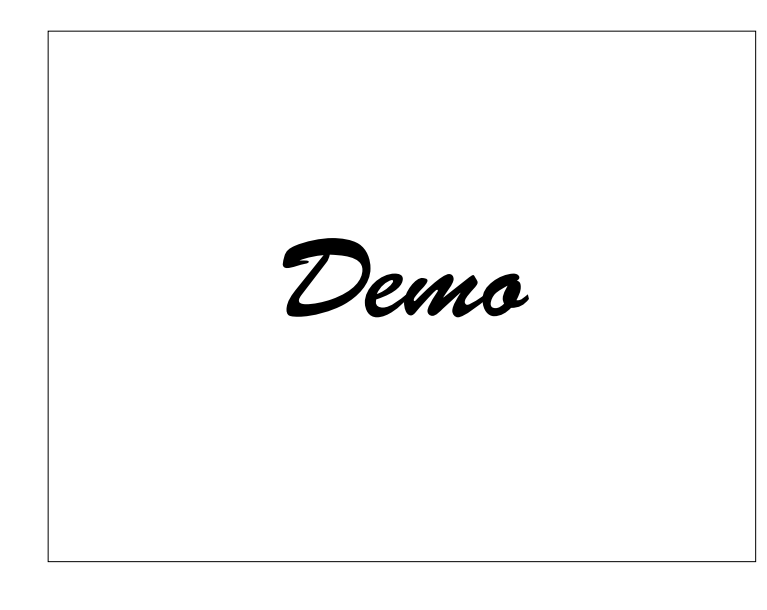

# **Freeing Dynamic Memory**

• When we no longer need the memory, we must dispose of it with free()

```
int *pi =
  (int *)<sup>malloc</sup>(sizeof(int) * 100);
```
// ...accessing pi...

free(pi);

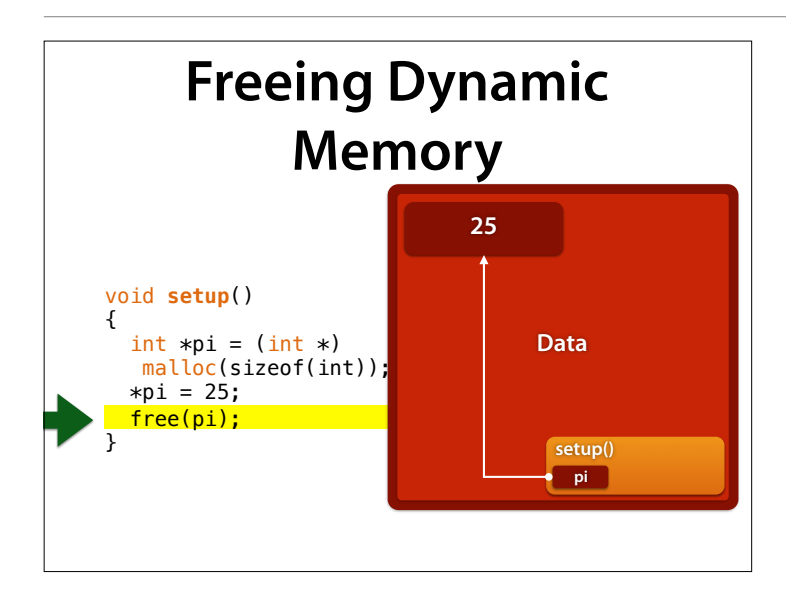

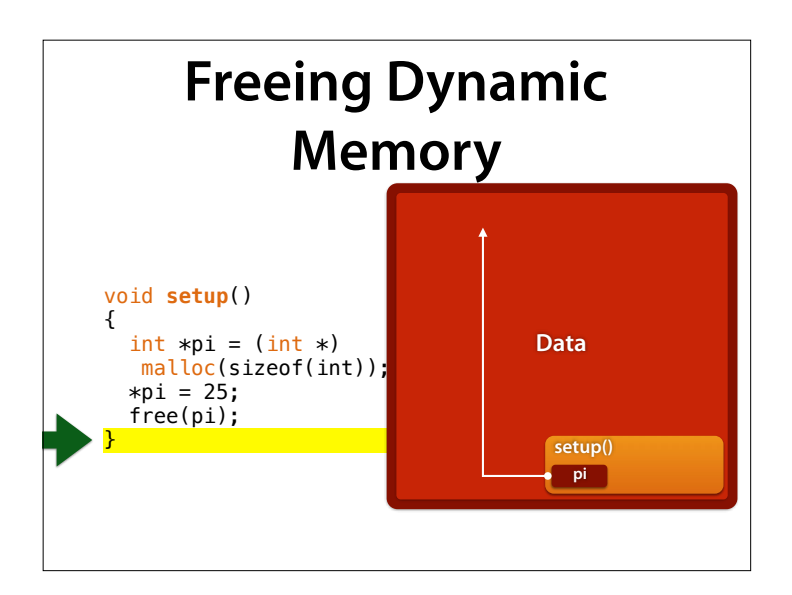

# **Freeing Dynamic Memory**

- Freed dynamic memory must *no longer be used!*
- Unfortunately one can't tell immediately whether memory was already freed…
- If memory is freed twice, the program eventually crashes (*time bomb*).

## **Freeing Dynamic Memory**

- If dynamic memory is not freed after use, it simply remains
- If it is not possible to access, then the memory can no longer be freed (*memory leak*)

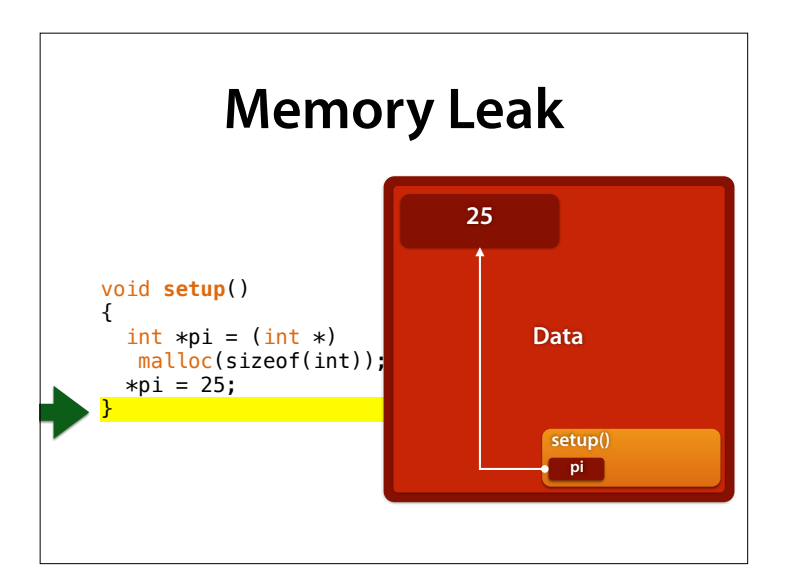

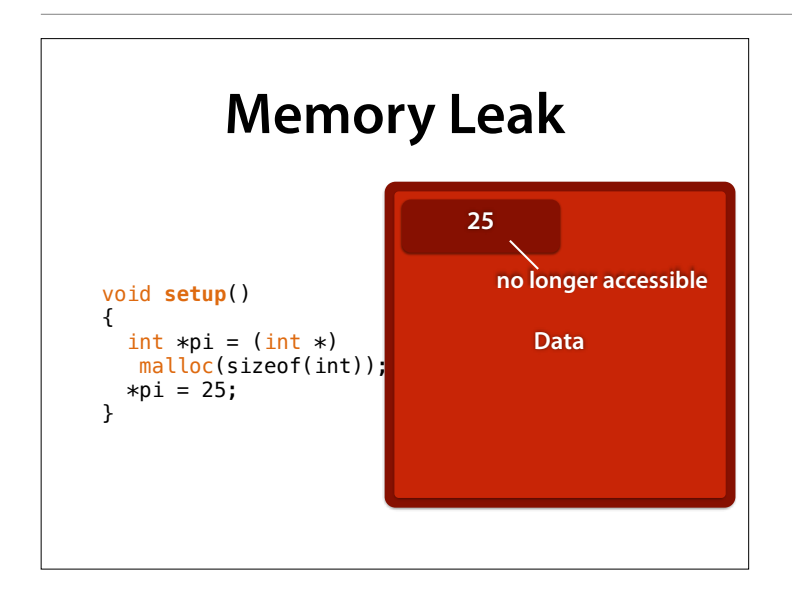

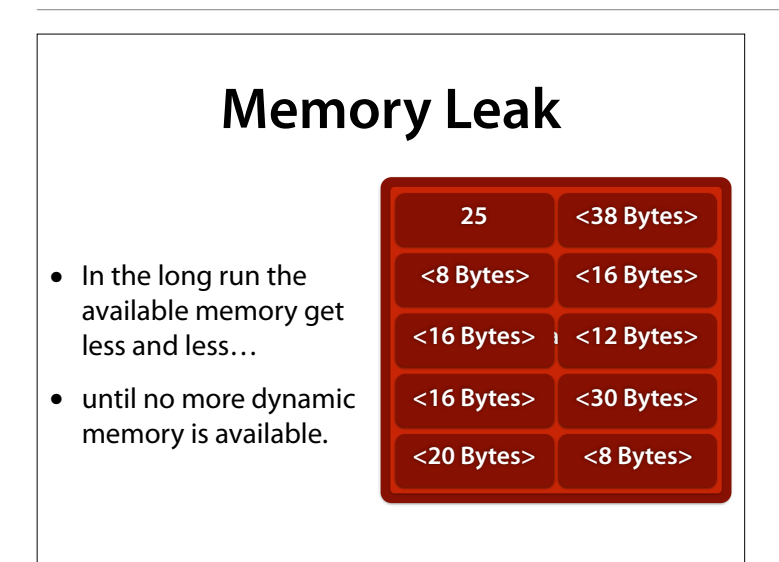

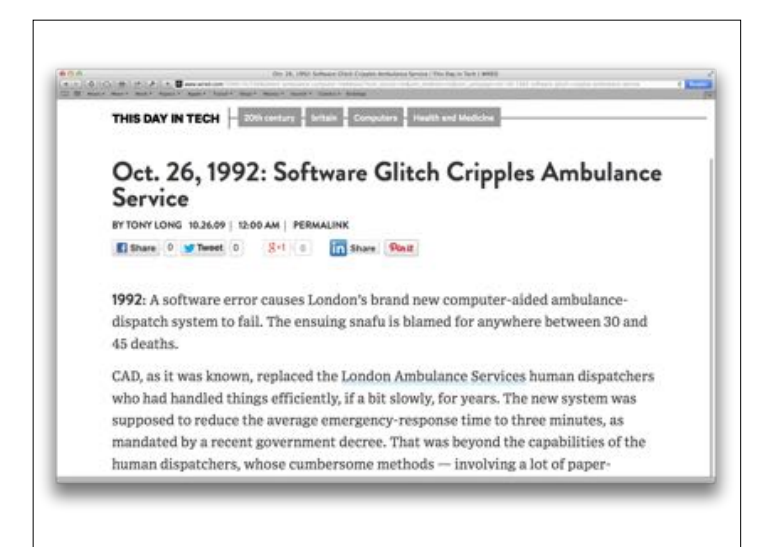

Memory Leaks can lead to real problems.

http://www.wired.com/ 2009/10/1026londonambulance-computer-meltdown

"Three primary flaws hampered things from the start: It didn't function well when given incomplete data, the user interface was problematical and — most damning — there was a memory leak in a portion of the code."

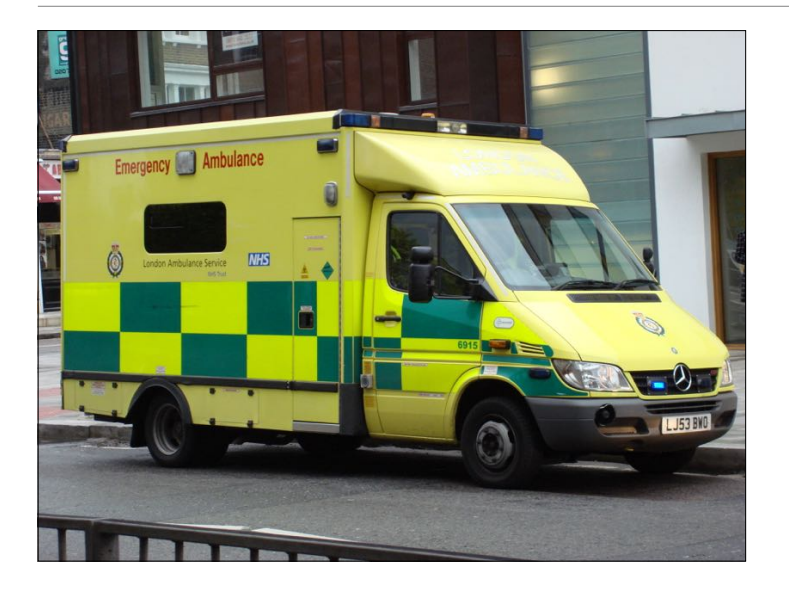

The result in those first hours was complete chaos on the streets. As the system crashed, dispatchers failed to send ambulances to some locations while dispatching multiple units to others. It got worse as people expecting an ambulance and not getting one began to call back, flooding the already-overwhelmed service. In one case, a person who died while awaiting help had already been removed by the mortician before the ambulance arrived.

# **Out of Memory**

• When no more memory is available, malloc() returns the special address *NULL*

```
int *pi = (int *)malloc(10000000000);
if (pi == NULL) {
   Serial.println("Memory full"); 
   abort(); 
 }
```
#### **NULL Pointer**

- NULL is generally used in programs for the value of "invalid address"
- Dereferencing NULL leads to an immediate crash (hopefully)

 $int *pi = NULL;$  $int *pi = NULL;$ <br>  $*pi = 25;$ 

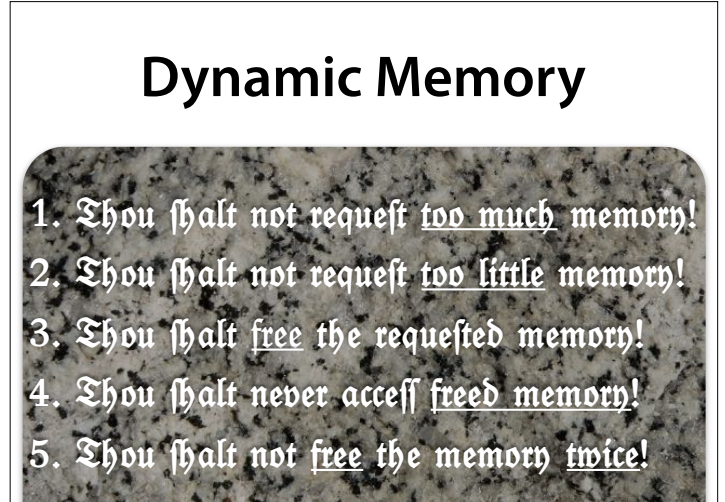

And whoever violates these rules may burn to hell for eternity, and his programs may rot away.

### **Dynamic Memory in C++**

• In C++ dynamic memory can be accessed more easily:

```
int *pi = (int *) malloc(sizeof(int));
free(pi);
C
```

```
int *pi = new int;delete pi;
C++
```
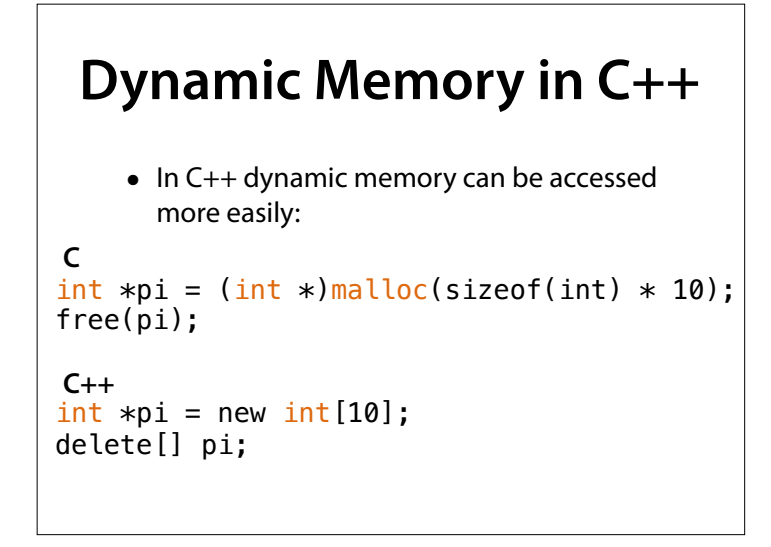

Note: Memory from "malloc" must be freed with "free", memory from "new" must be freed with "delete", und memory from "new[]" must be freed with "delete[]". Mixing up things will have terrible consequences.

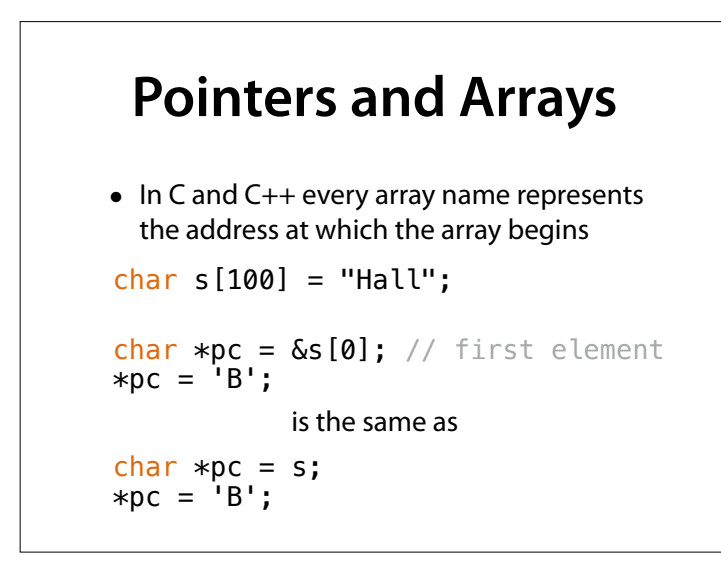

#### **Pointer Arithmetic**

• If *p* is a pointer to an array element, then  $p + 1$  points to the next element.

 $char s[100] = "Hall"$ ; char  $*pc = s$ ; // first element  $*pc = 'B';$  $pc = pc + 1$ ; // second element  $*pc = 'i';$ 

### **Pointer Arithmetic**

• If *p* is a pointer to an array element, then *p* + 1 points to the next element.

 $char s[100] = "Hall"$ ;

char  $*pc = s$ ; // first element while  $(*pc++ != '\\0')$ ; return  $pc - s$ ; // length of s

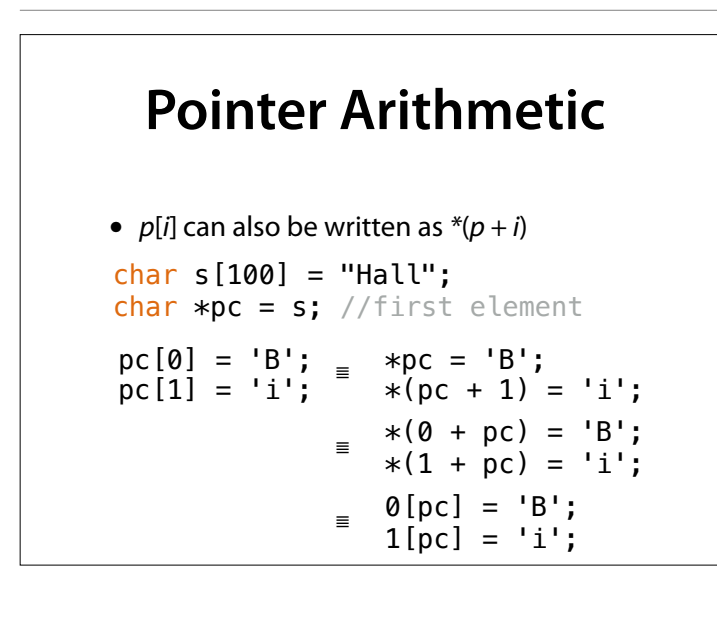

 $\ldots$  and since  $+$  is commutative, pc[1] is the same as  $*(pc + 1)$ , the same as  $*(1 + pc)$ , and therefore 1[pc]. If you want to utterly confuse the readers of your program, here's some ideas.

#### **Obfuscated C**

main( $l$ ,l)char $**l$ ; ${6*}$ putchar(-- $%20? + /21&56>?$ strchr(1[l],\_^"pt`u} rxf~c{wk~zyHHOJ]QULGQ[Z"[\_/2])? 111:46:32:10)^ &&main(2+,l);}

20th International Obfuscated C Code Contest (2011) http://www.ioccc.org/ years.html#2011 (konno) The program fits into a single line. It displays a keyboard with the keys present in the argument highlighted ("a.out qwerty").

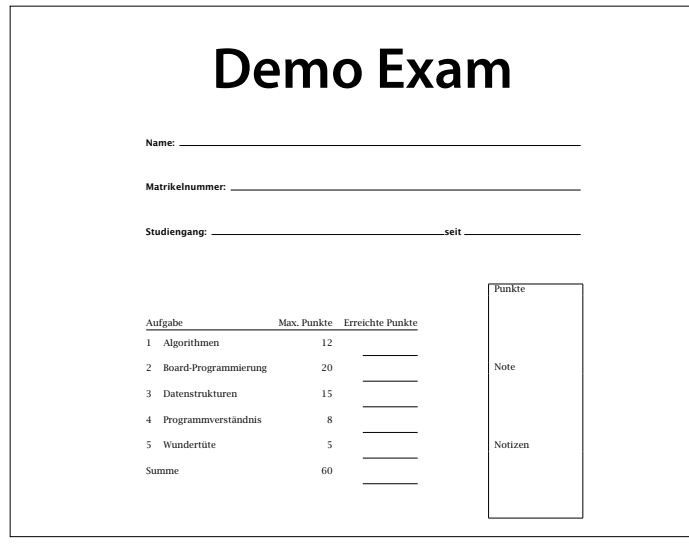

You will get puzzles in the exam, but not as tough as this one.

## **Structs**

1

In real life data is often *composed of other data:* 

- *• Fractions* consist of *numerator* and *denominator*
- *• Dimensions consist of width, height, depth*
- *• Coordinates* consist of *x, y, z values*

#### **Structs**

- In C we can combine data into a struct (also called record)
- Example: Complex *Numbers*

**Type defnition Variable initialisation**

struct **Complex** { double real; double imag; };

struct Complex c = { **3.0,** // real 4.0 // imag };

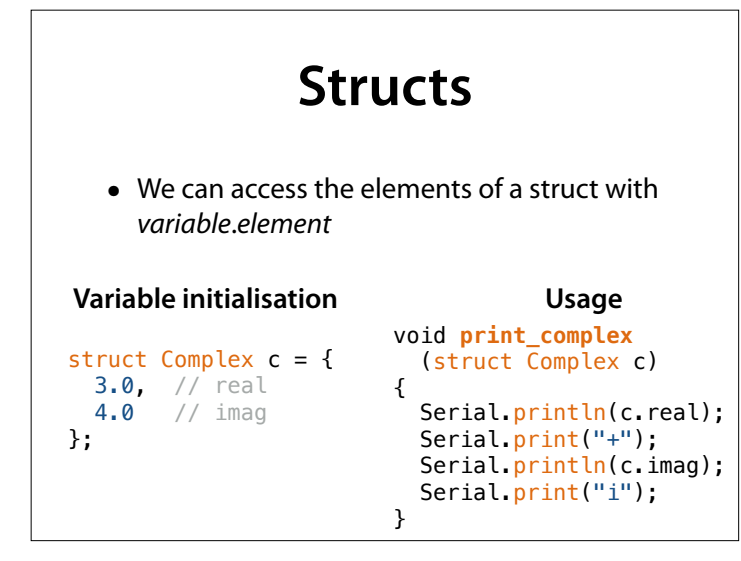

Since writing "struct complex" all the time is a bit bothersome, there is a way to have shortcuts

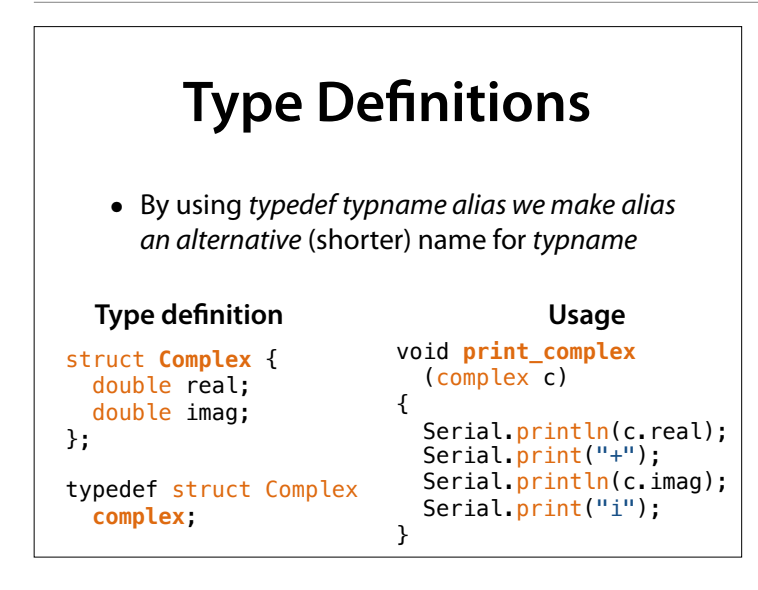

#### **Structs** • A struct can serve as a parameter or return value just like any other variable. complex make\_complex(double real, double imag) { complex c; c.real = real; c.imag = imag; return c; }; complex complex\_sum(complex c1, complex c2) { return make\_complex(c1.real + c2.real,  $c1.imag + c2.imag$ ); };

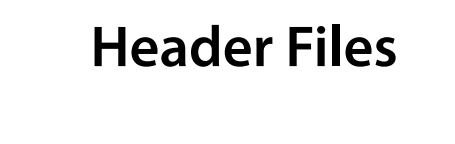

- User-defined types (like "Complex") are used in many parts of the program
- Goal: Defne type once, use as often as desired

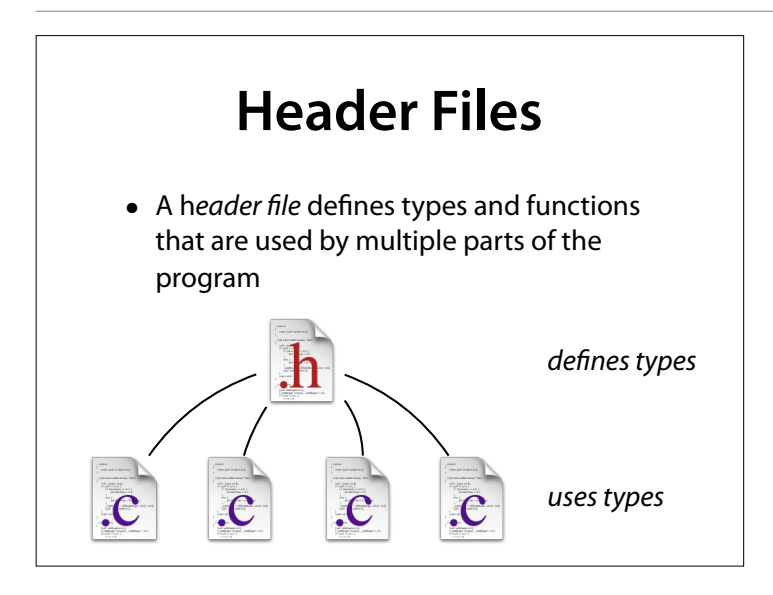

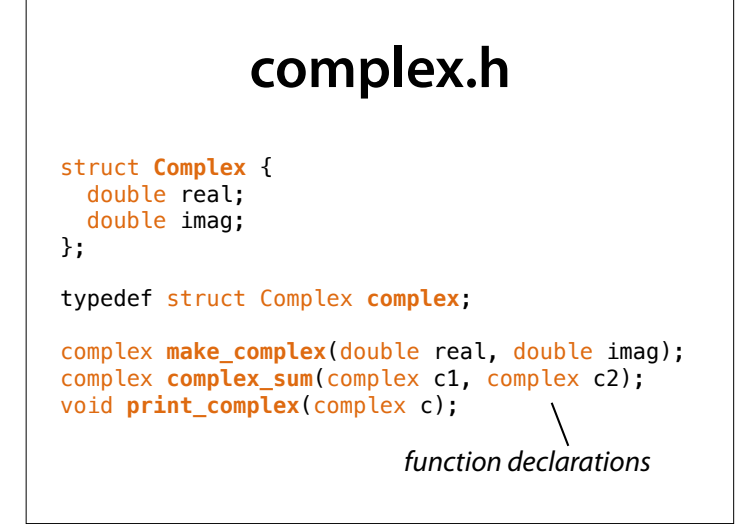

A function declaration provides everything except for the function body.

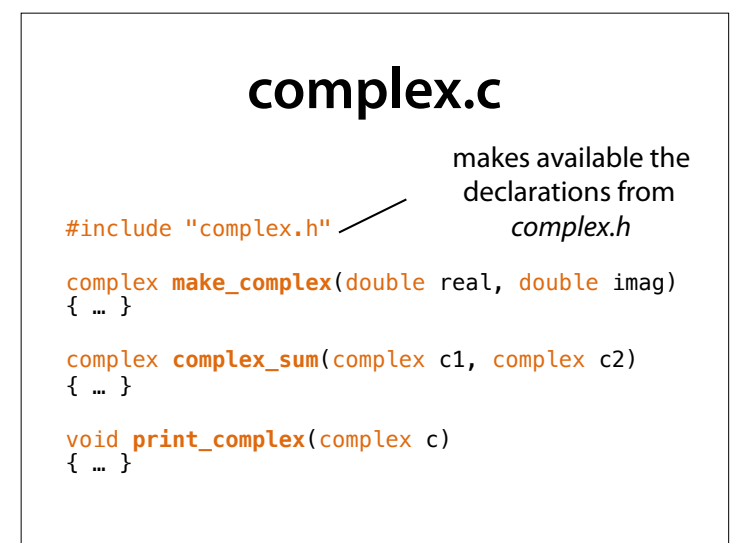

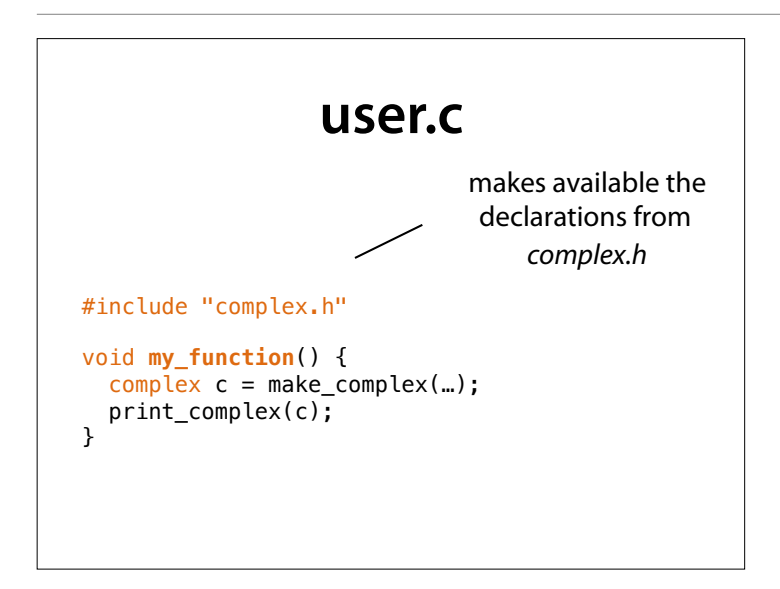

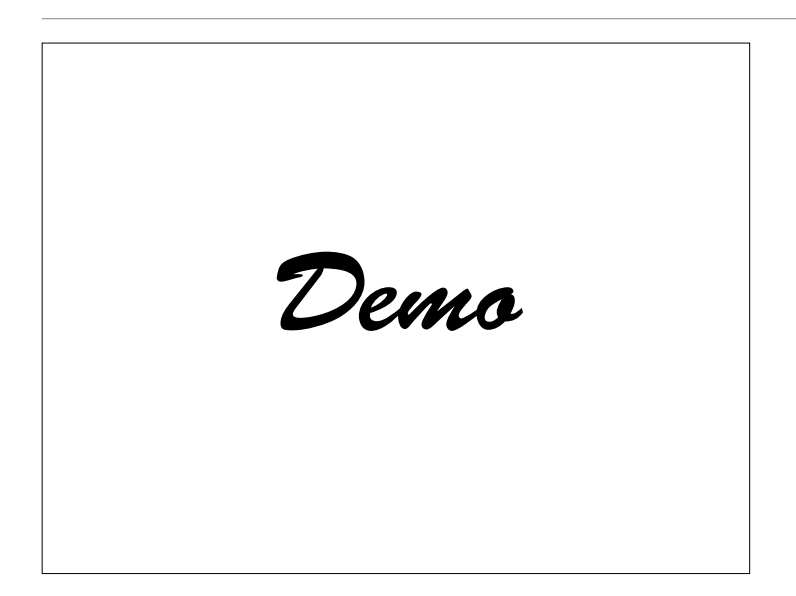

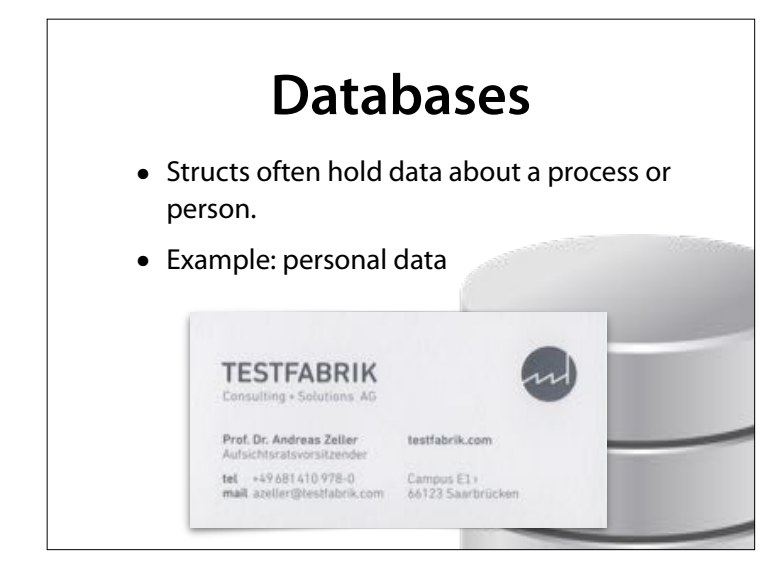

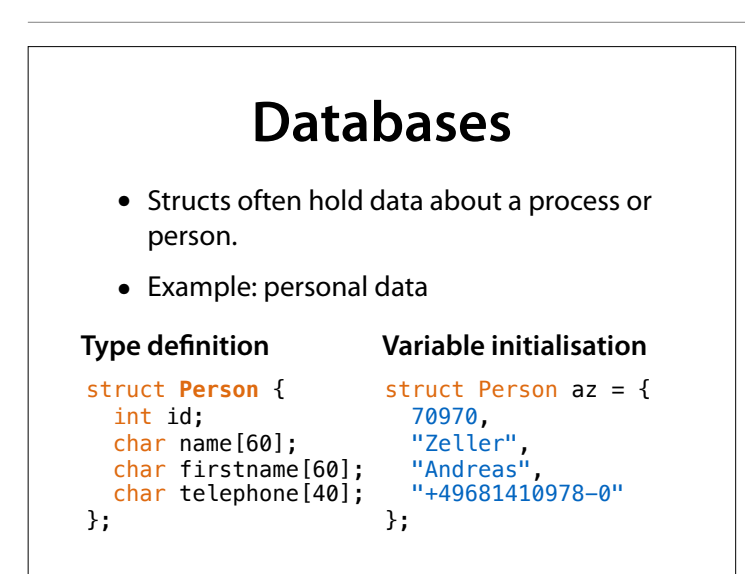

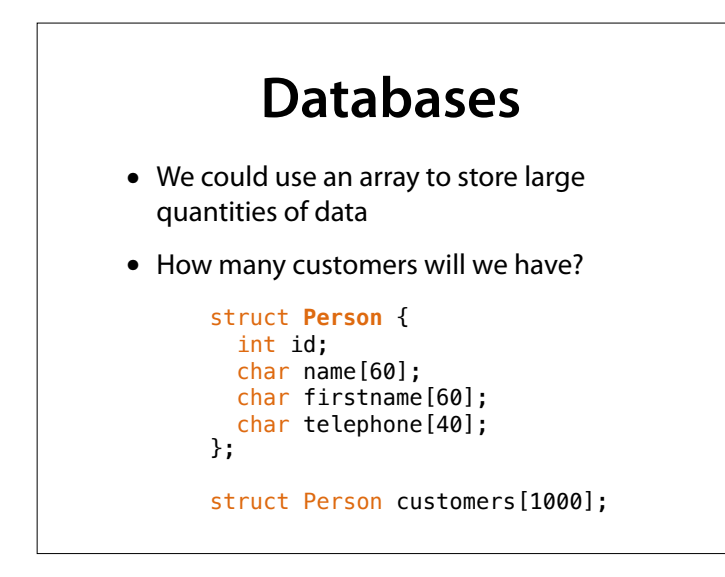

We could dynamically allocate the array and resize as needed – but then every resize would require an (expensive) copying.

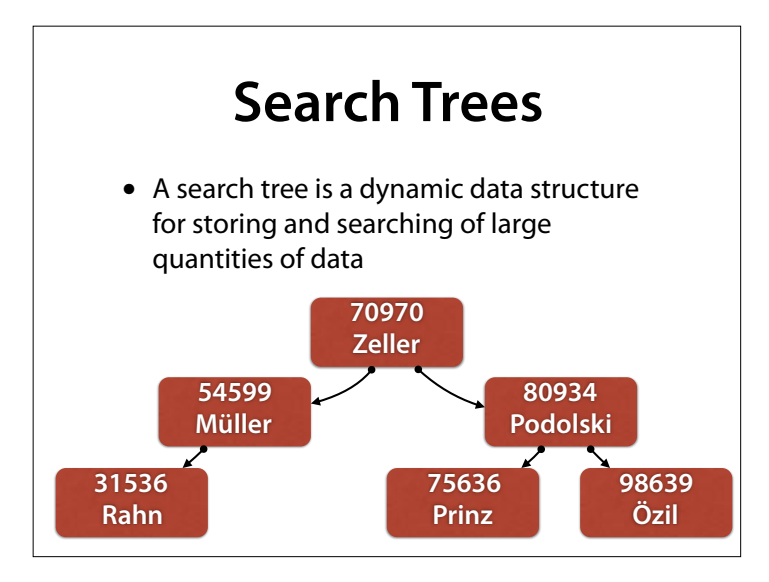

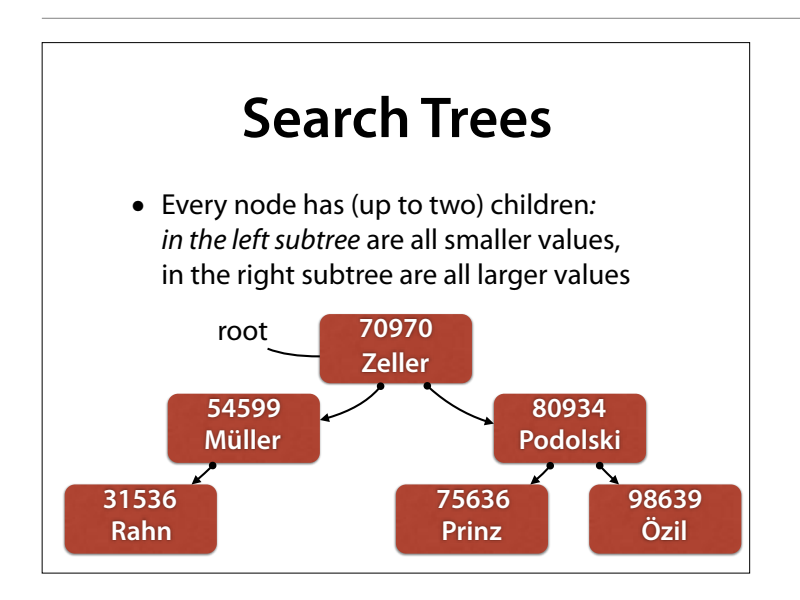

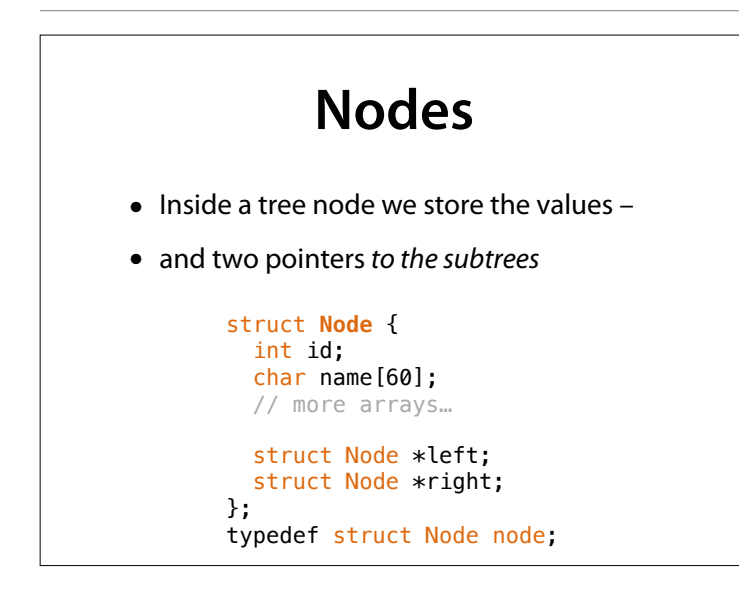

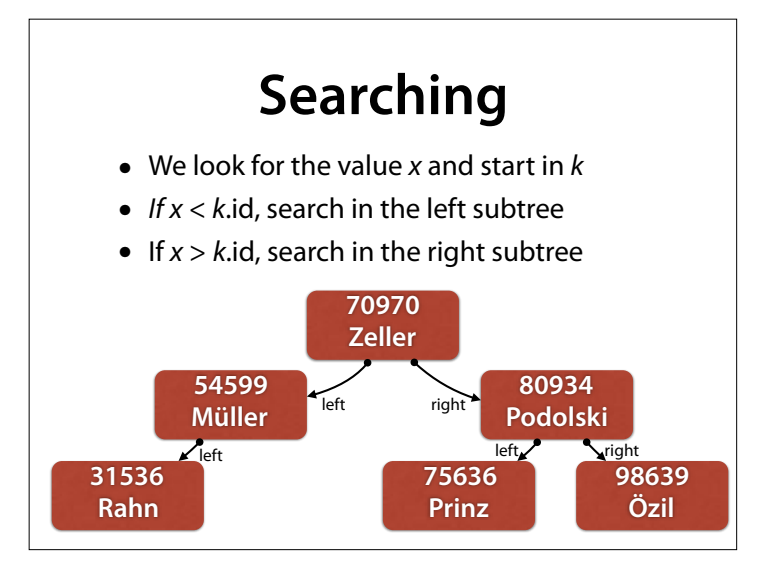

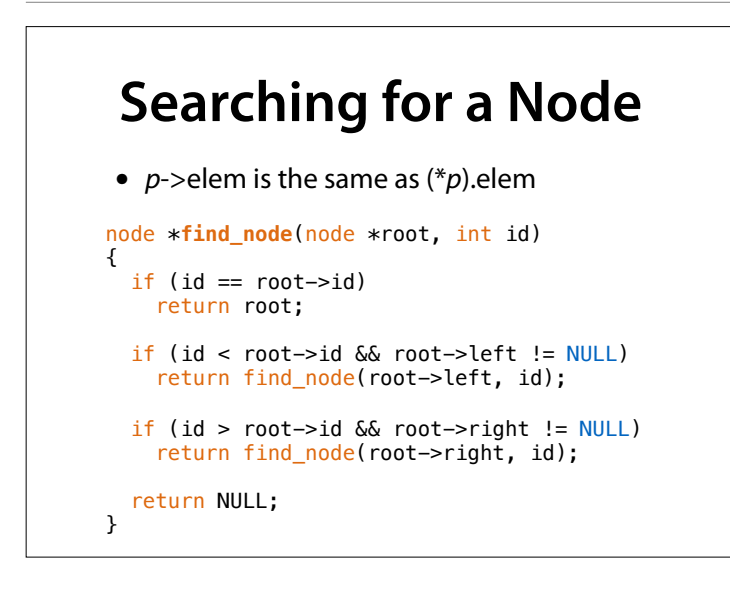

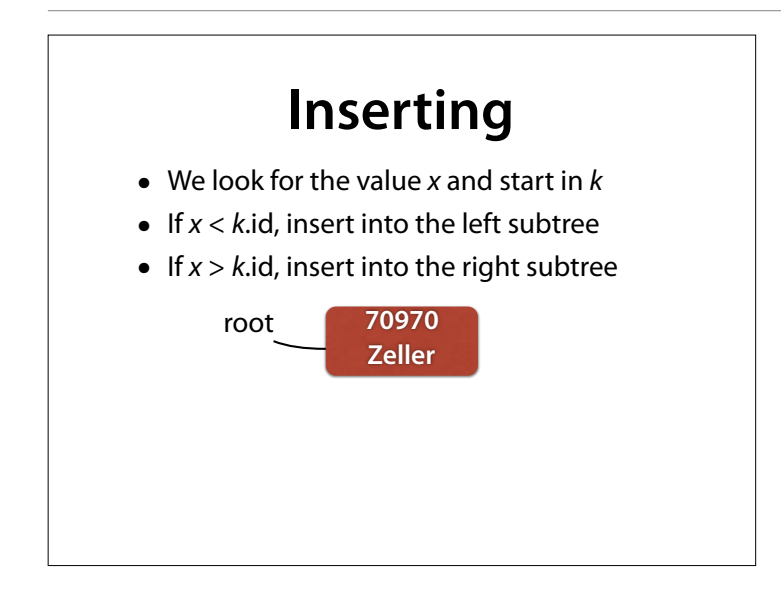

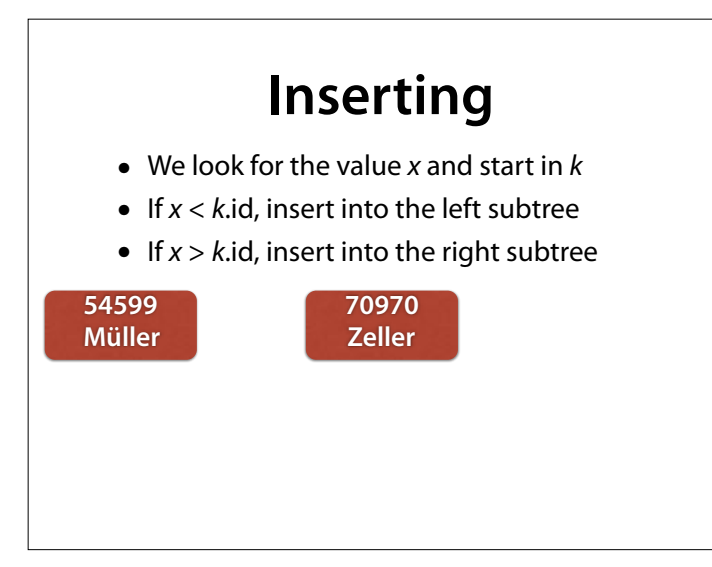

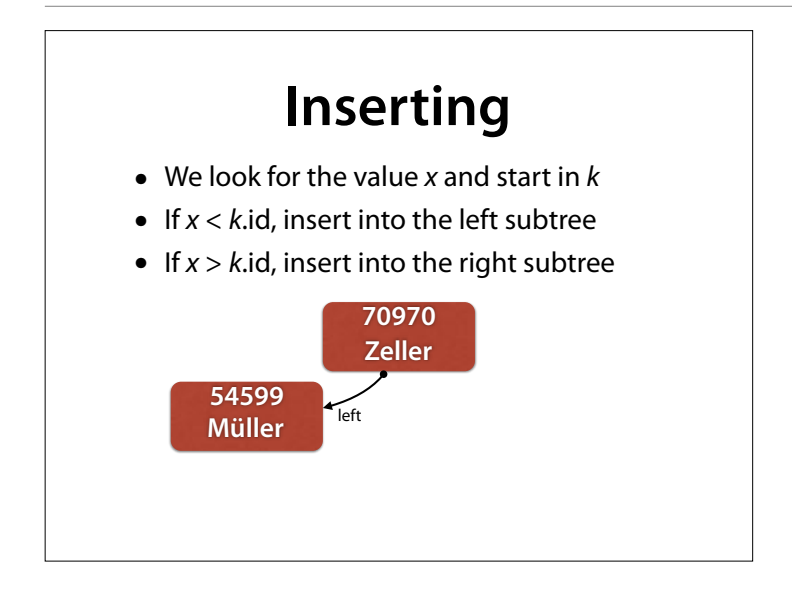

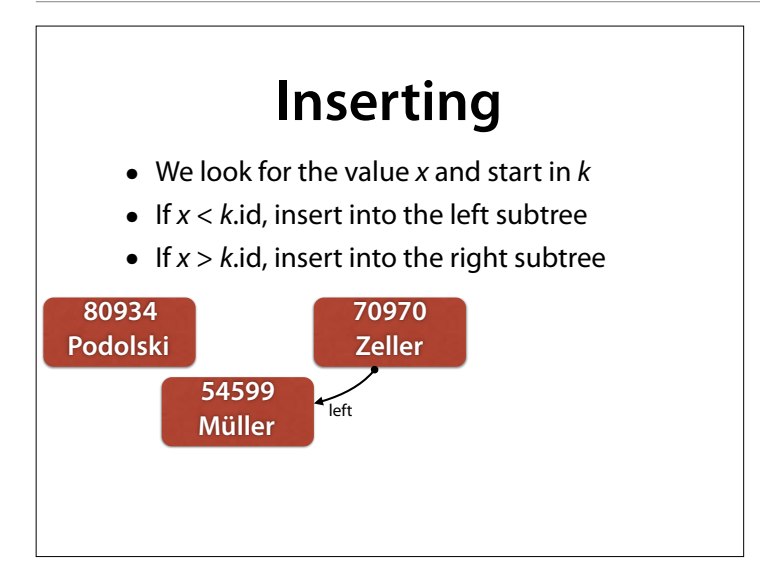

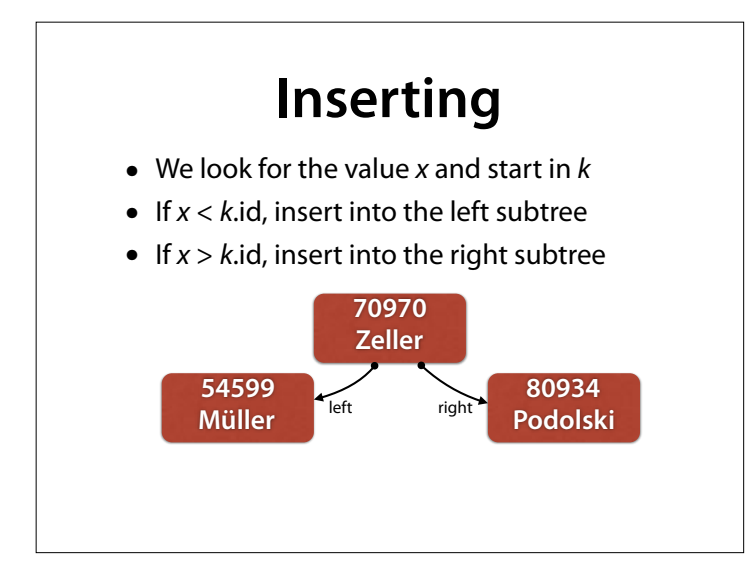

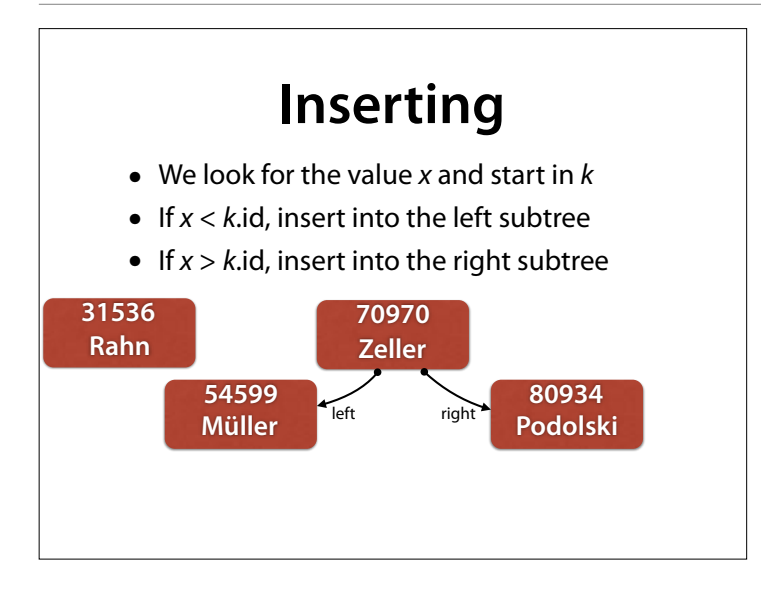

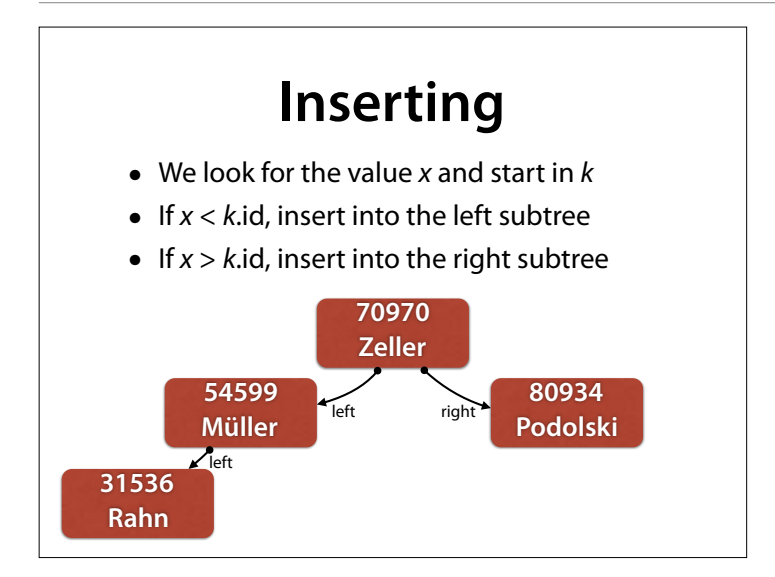

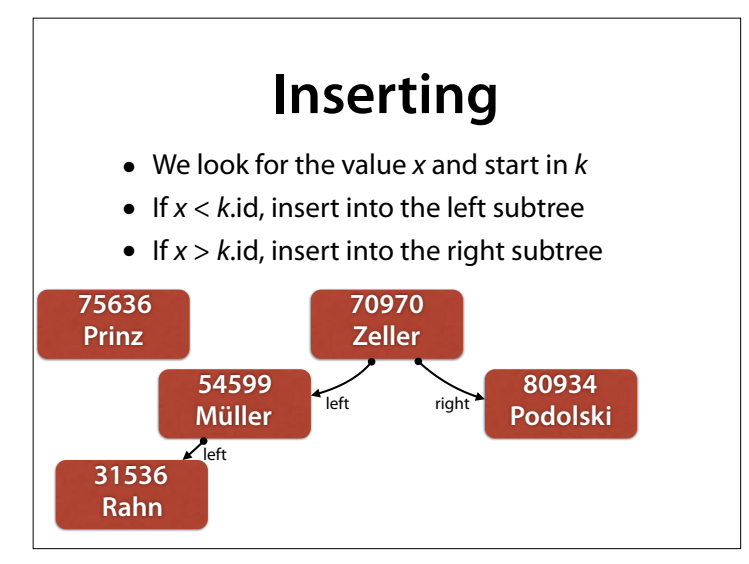

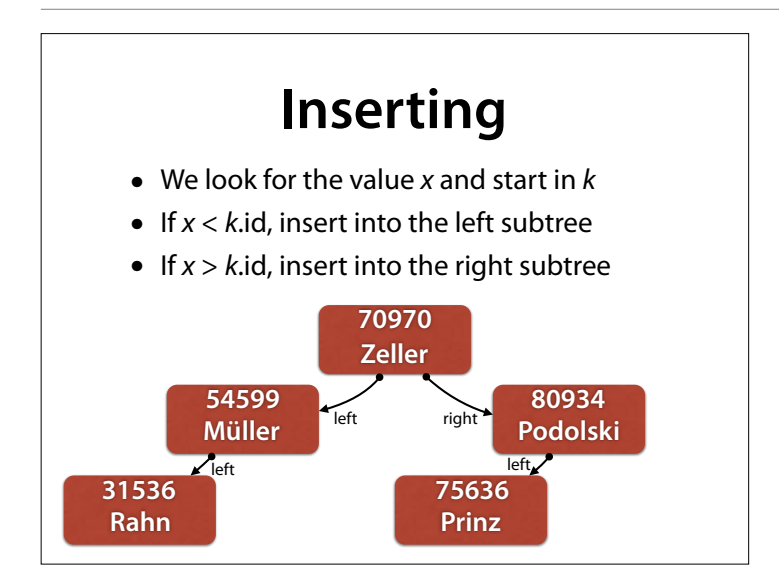

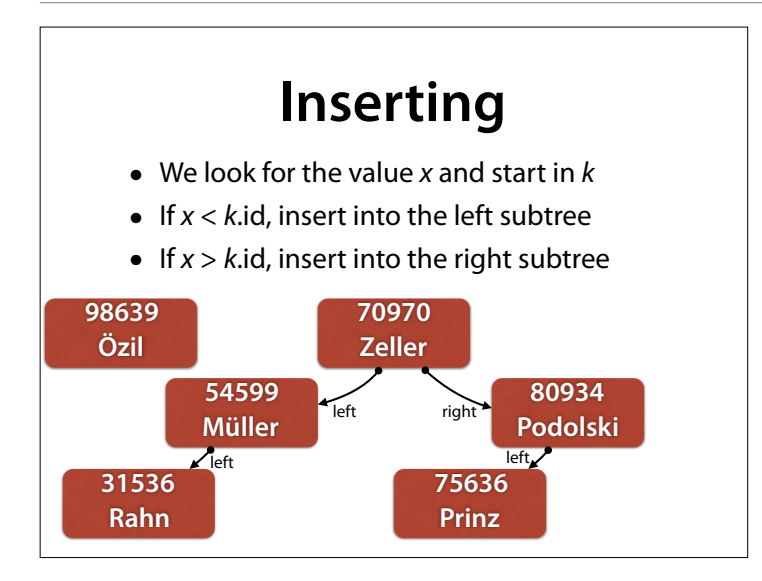

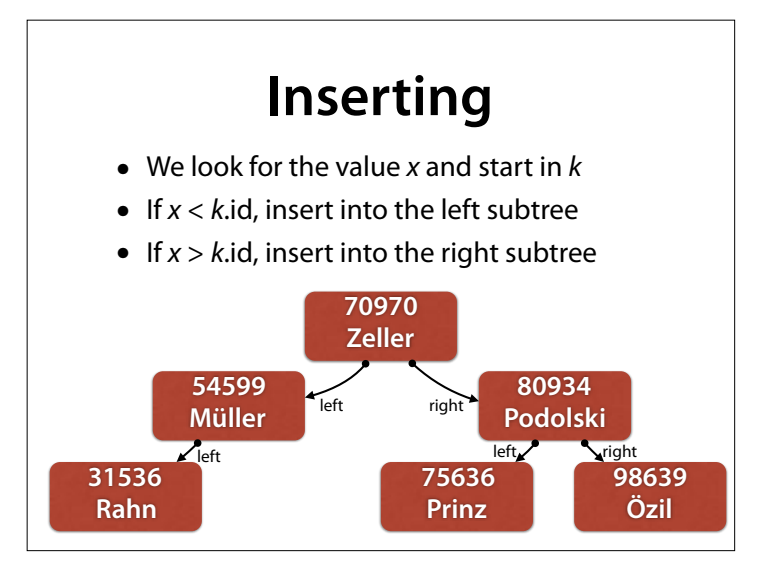

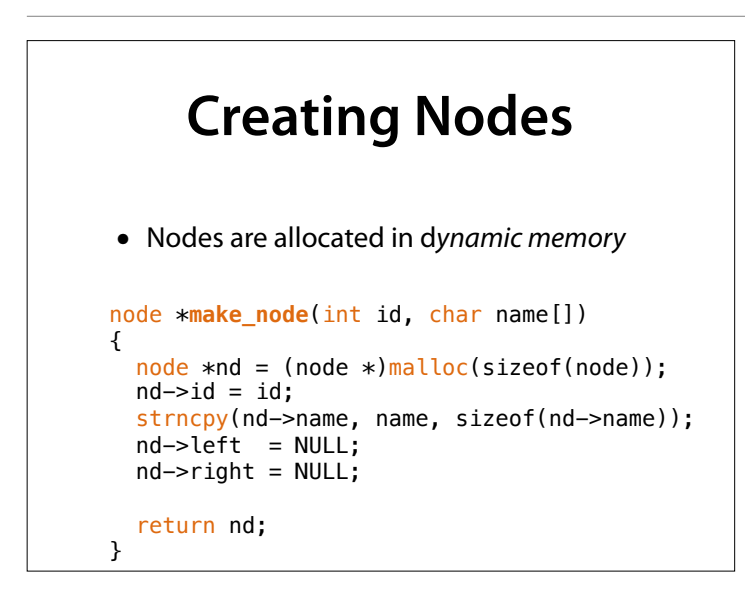

strncpy(s, t, n) copies up to n characters from t to s. This way, we avoid overflows.

#### **Inserting Nodes** void **insert\_node**(node \*root, node \*nd) { if (nd->id < root->id) { if (root->left == NULL) root->left =  $nd$ ; else insert\_node(root->left, nd); } else if (nd->id > root->id) { // analogously for right } }

#### **Filling the Tree** node \***create\_tree**() node \*root = make\_node(70970, "Zeller");

{

 insert\_node(root, make\_node(54599, "Mueller")); insert\_node(root, make\_node(80934, "Podolski")); insert\_node(root, make\_node(31536, "Rahn")); insert\_node(root, make\_node(75636, "Prinz")); insert\_node(root, make\_node(98639, "Oezil")); return root; }

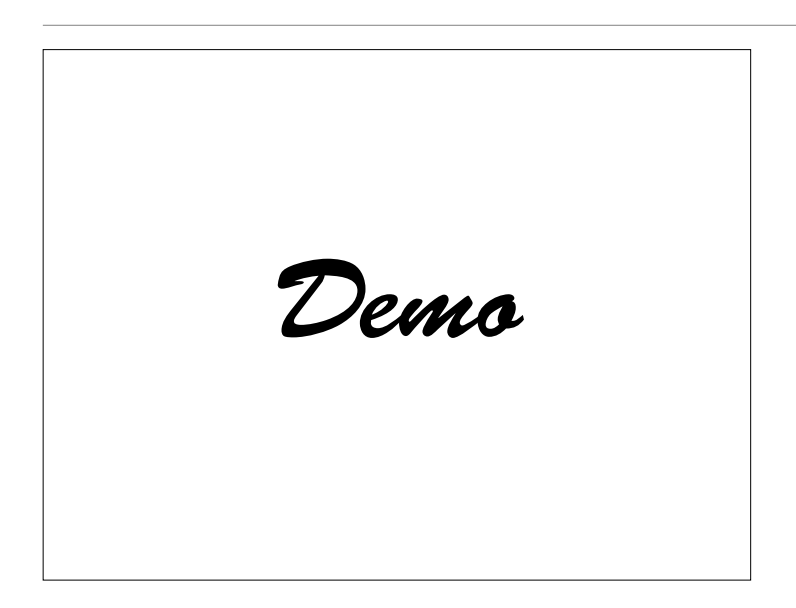

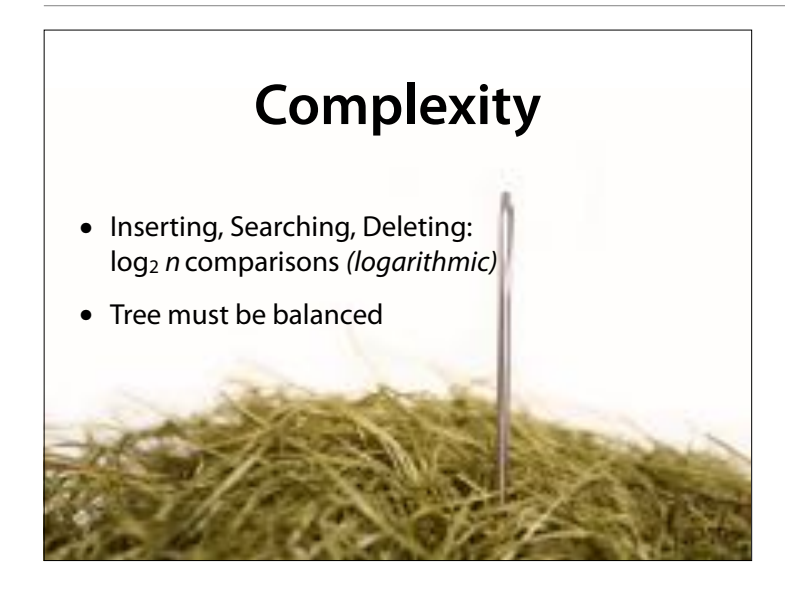

#### Search Trees are very efficient: All important operations scale.

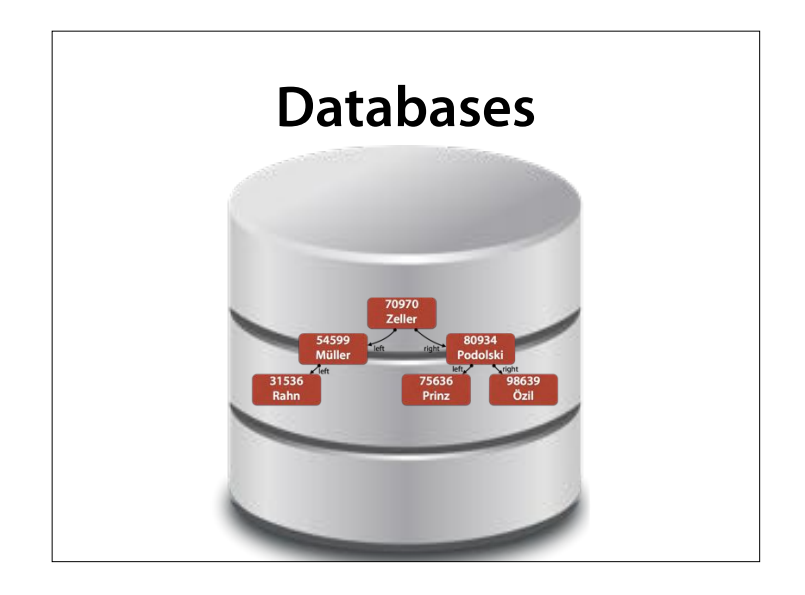

Whenever you use a database – internally, it uses search trees for indexing.

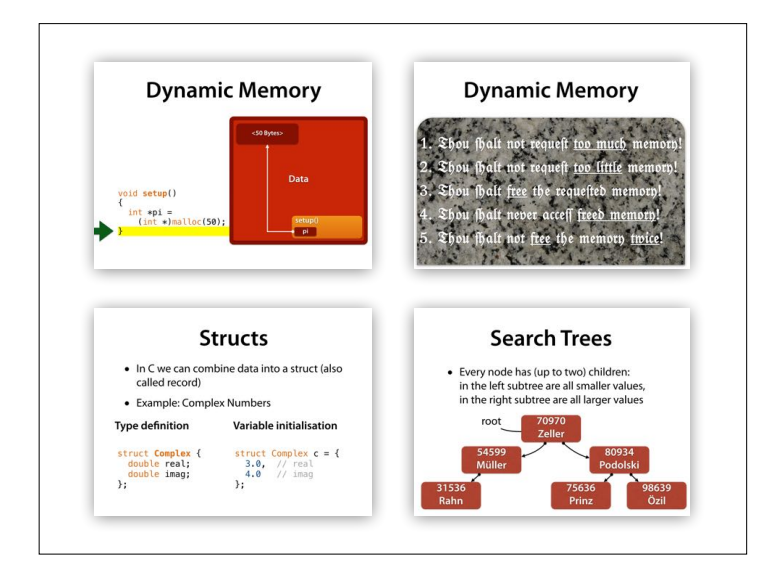

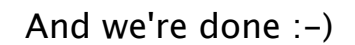

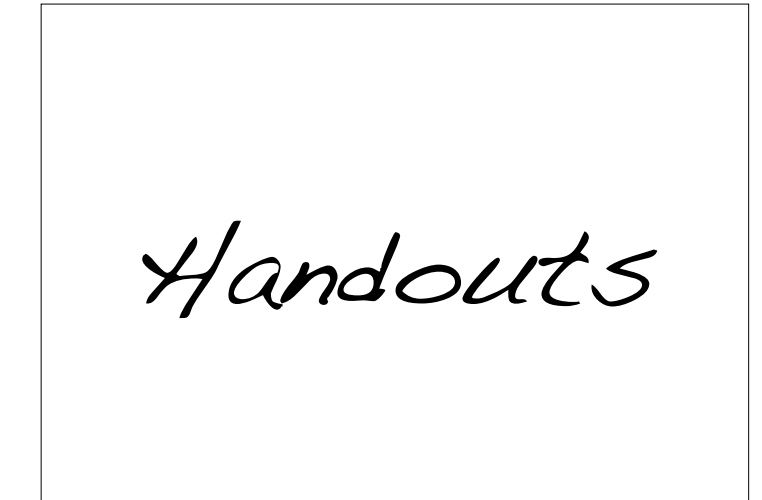